# Grundlagen der Wechselstromtechnik

W. Kippels

28. Mai 2021

# Inhaltsverzeichnis

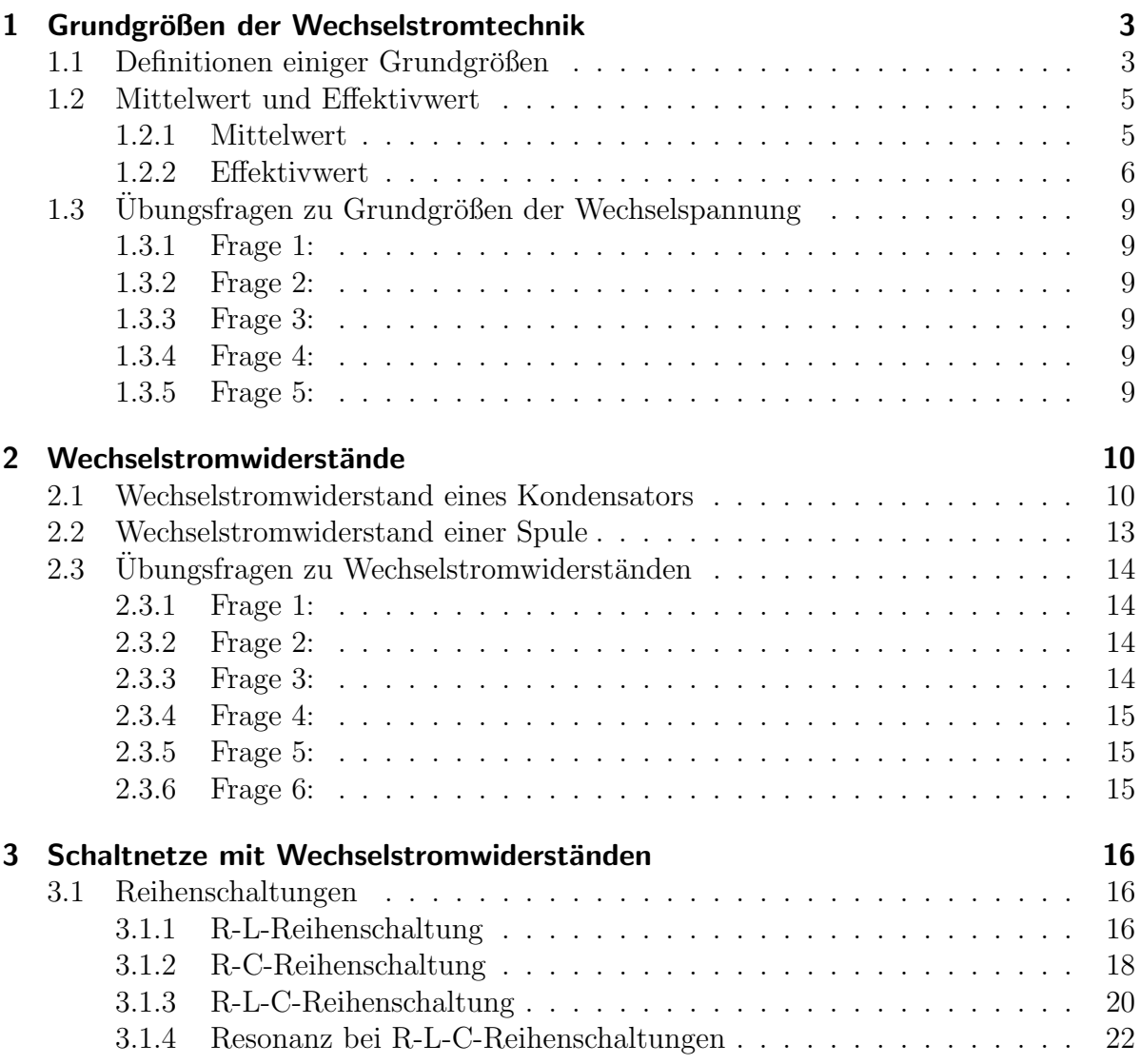

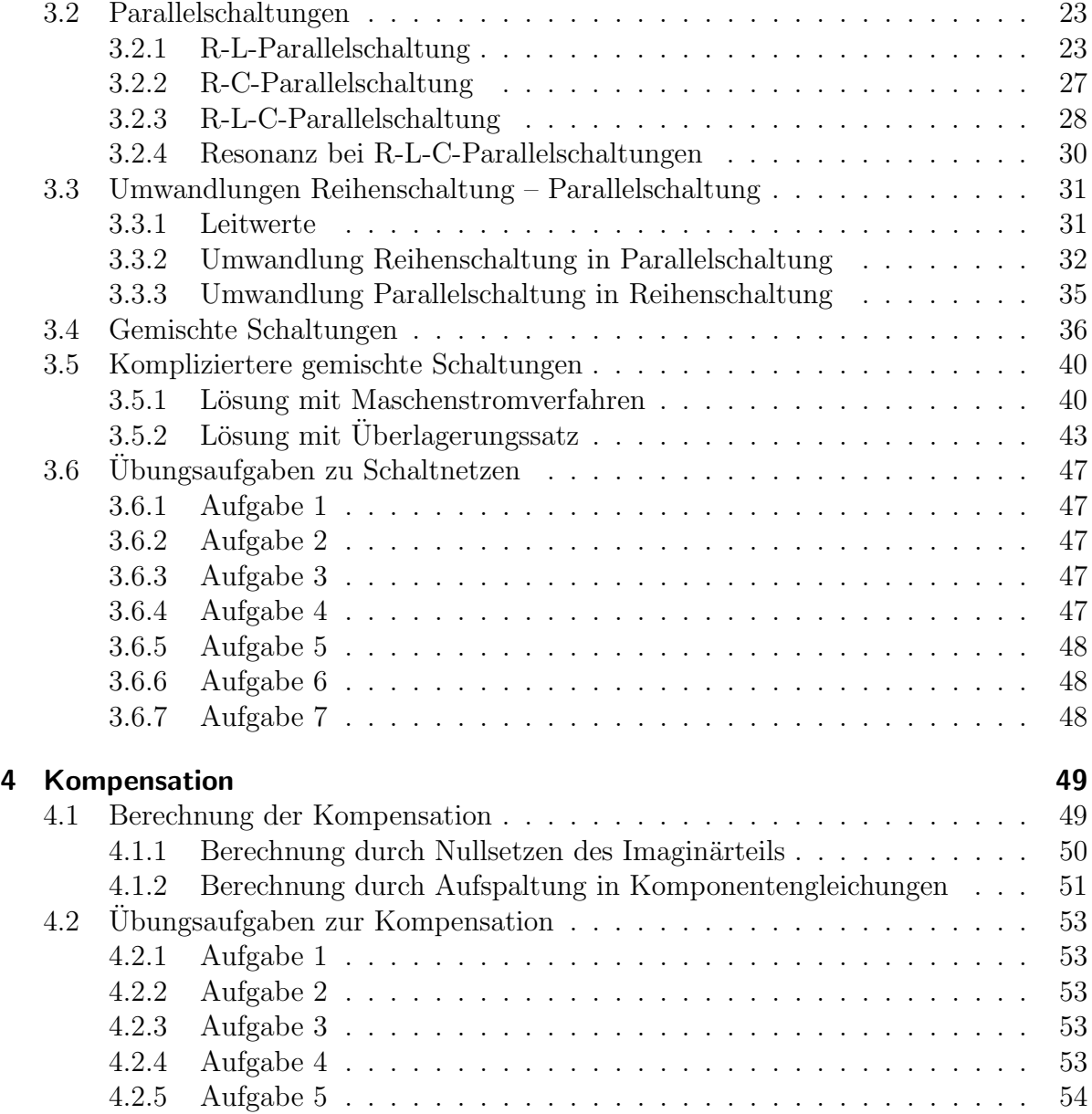

# <span id="page-2-0"></span>1 Grundgrößen der Wechselstromtechnik

### <span id="page-2-1"></span>1.1 Definitionen einiger Grundgrößen

Ein Gleichstrom fließt immer in der gleichen Richtung. Die zugehörige Gleichspannung ist immer gleich groß und ver ändert sich nicht. Der zugehörige zeitliche Verlauf ist im nebenstehenden Diagramm oben dargestellt.

Darunter ist der zeitliche Verlauf einer Wechselspannung dargestellt. Die Spannung ist zu jedem Zeitpunkt eine andere. Nicht nur die Spannungshöhe ändert sich, sondern auch die Spannungsrichtung.

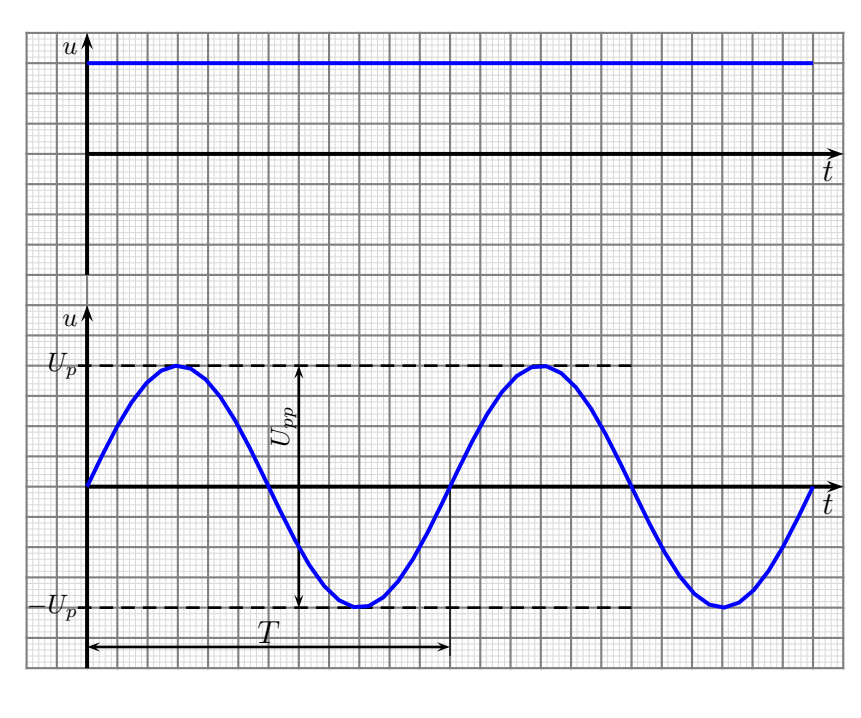

Der zeitliche Verlauf der hier gezeigten Wechselspannung hat Sinusform. Daher spricht man von "Sinusförmiger Wechselspannung". Wenn auch nicht jede Wechselspannung<br>diese Ferm het ist isdeelt diese Wechselspannung hei weitere die hedeutenste Im Ven diese Form hat, ist jedoch diese Wechselspannung bei weitem die bedeutenste. Im Verlauf dieses Artikels soll daher immer die Sinusform vorausgesetzt werden, solange nicht ausdrücklich etwas anderes gesagt wird.

Jede Wechselspannung hat bestimmte Kenngrößen. Dazu gehören unter anderem der Scheitelwert  $\hat{U}$  oder  $U_p$ , die Spitze-Spitze-Spannung  $U_{ss}$  oder  $U_{pp}$  und die Periodendauer  $T$ . Diese drei Größen sind im Diagramm eingetragen.

**Anmerkung:** Die Bezeichnungen  $U_p$  für den Spitzenwert der Spannung (auf englisch: peak) und  $U_{pp}$  für den Spitze-Spitze-Wert (peak to peak) sind die neueren heute genormten Bezeichnungen. Weil die alten Bezeichnungen  $\hat{U}$  für den Scheitelwert und  $U_{ss}$ für den Spitze-Spitze-Wert aber auch noch verwendet werden, möchte ich diese hier ebenfalls vorstellen.

Unter dem Scheitelwert U<sub>p</sub> versteht man den Betrag des maximal (und minimal) auftretenden Momentanwertes der Spannung. Dabei wird vorausgesetzt, dass die Spannung gleich weit in den positiven wie in den negativen Bereich verläuft. Man nennt den Schei-

telwert der Spannung auch "*Amplitude"*. Die Einheit des Scheitelwertes einer Spannung<br>ist natürlich des Valt, darn auch er ist eine Spannung ist natürlich das Volt, denn auch er ist eine Spannung.

$$
[U_p] = 1\,\mathrm{V}
$$

Wenn man eine Wechselspannung mit dem Oszilloskop misst, dann kann man am einfachsten den Spitze-Spitze-Wert U<sub>pp</sub> bestimmen. Darunter versteht man den Potentialunterschied zwischen der untersten und der obersten Spitze. Bei einer symmetrischen Wechselspannung ist der Wert das Doppelte der Amplitude.

$$
U_{pp} = 2 \cdot U_p
$$

Die Periodendauer  $T$  ist die Zeitspanne, die abäuft, bis die Spannung wieder den gleichen Zustand erreicht. Eingezeichnet ist im Diagramm die Zeit von einem Nulldurchgang in positiver Richtung bis zum nächsten. Alternativ könnte man aber auch die Zeit von einem Spannungsmaximum bis zum nächsten Maximum messen. Der zugehörige Teil der Kennlinie wird Periode genannt. Die Einheit der Periodendauer ist die Sekunde.

$$
[T] = 1 \,\mathrm{s}
$$

Eine weitere wichtige Größe ist die Frequenz  $f$ . Darunter versteht man die Anzahl der Schwingungen je Zeiteinheit. Die Einheit der Frequenz ist Hz (gesprochen: Hertz<sup>[1](#page-3-0)</sup>), eine Abkürzung von  $1\,\mathrm{s}^{-1}$ .

$$
[f] = 1 \text{ Hz} = 1 \text{ s}^{-1}
$$

Aufgrund der Definition für die Frequenz gilt der formelmäßige Zusammenhang:

$$
f = \frac{1}{T}
$$

Eine weitere wichtige Größe ist die sogenannte  ${\bf Kreisfrequency}$   $\omega^2.$  $\omega^2.$  $\omega^2.$  Auf den ersten Blick ist  $\omega$  durchaus verzichtbar, denn  $\omega$  ist nur ein Vielfaches von f, genauer:

 $\boxed{\omega = 2 \cdot \pi \cdot f}$ 

Die Kreisfrequenz wird jedoch benötigt, wenn man den Spannungsverlauf mathematisch in den Griff bekommen will. Da ein Vollwinkel im Bogenmaß (bekanntlich)  $2 \cdot \pi$  beträgt und die Winkelfunktionen in der Technik immer in diesem Winkelmaßsystem berechnet werden, kommt dieser Faktor zustande.

Für die Einheit der Kreisfrequenz, die ja auch  $1\,\mathrm{s}^{-1}$  beträgt, wird im Gegensatz zur Frequenz f nicht die Einheit 1 Hz verwendet. Es bleibt bei  $1\,\mathrm{s}^{-1}$  oder  $\frac{1}{\mathrm{s}}$ .

Mit der Kreisfrequenz  $\omega$  können wir die Funktionsgleichung einer sinusförmigen Wechselspannung angeben. Hierbei ist zu beachten, dass man für zeitveränderliche Größen Kleinbuchstaben verwendet, wie hier das u für die zeitveränderliche Spannung. (Ahnliches gilt auch für einen zeitveränderlichen Strom, der dann mit i bezeichnet wird.)

 $u(t) = U_p \cdot \sin \omega t$ 

<span id="page-3-0"></span><sup>&</sup>lt;sup>1</sup>Nach Heinrich Hertz, dem Entdecker der Elektromagnetischen Wellen,  $\star$ 1857, †1894

<span id="page-3-1"></span> $^2\omega$ ist ein griechischer Buchstabe, gesprochen: Omega

### <span id="page-4-0"></span>1.2 Mittelwert und Effektivwert

#### <span id="page-4-1"></span>1.2.1 Mittelwert

Als Nenngröße für eine Wechselspannung wird der **Effektivwert** verwendet. Da er gern mit dem Mittelwert verwechselt wird, möchte ich diesen zuerst erklären.

Würde man über eine ganze Periode einen Mittelwert der Spannung bilden, dann käme wegen der Symmetrie Null heraus. Damit kann man wenig anfangen. Daher bildet man den Mittelwert nur über eine Halbwelle. Wenn die Fläche unter der Sinuskurve für eine Halbwelle (blau mar-

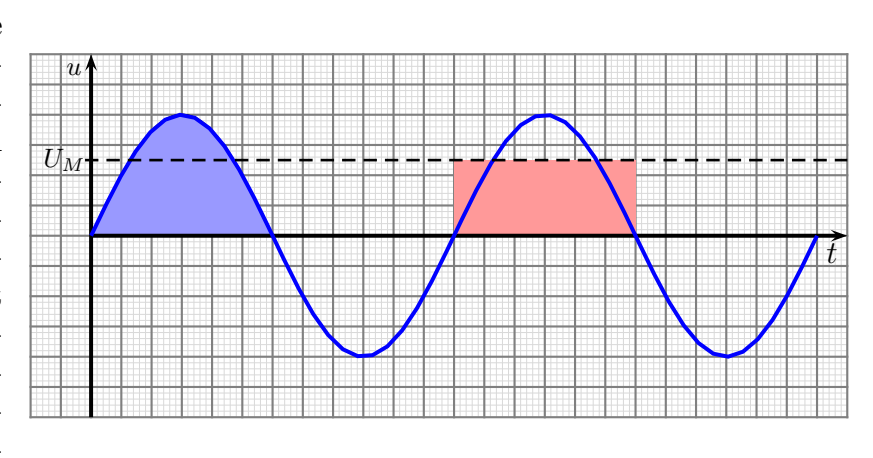

kiert, links) genau so groß ist, wie die Rechteckfläche unter einer Geraden in der Höhe  $U_M$  für eine Halbwelle (rot markiert, rechts), dann stellt  $U_M$  den Mittelwert der Wechselspannung dar. Dies wollen wir nun mit mathematischen Mitteln untersuchen.

Berechnen wir zunächst die linke Fläche unter der Kurve. Das geht mit dem bestimmten Integral von 0 bis  $\frac{T}{2}$  von der Spannungsfunktion.

$$
A_{Kurve} = \int_{0}^{\frac{T}{2}} U_p \cdot \sin \omega t \, dt
$$
  
\n
$$
= \left[ -\frac{U_p}{\omega} \cdot \cos \omega t \right]_{0}^{\frac{T}{2}}
$$
  
\n
$$
= \left[ -\frac{U_p}{2\pi f} \cdot \cos 2\pi f t \right]_{0}^{\frac{T}{2}}
$$
  
\n
$$
= \left[ -\frac{U_p}{2\pi \frac{1}{T}} \cdot \cos 2\pi \frac{1}{T} \cdot t \right]_{0}^{\frac{T}{2}}
$$
  
\n
$$
= \left[ -\frac{U_p \cdot T}{2\pi} \cdot \cos \frac{2\pi}{T} \cdot t \right]_{0}^{\frac{T}{2}}
$$
  
\n
$$
= -\frac{U_p \cdot T}{2\pi} \cdot \cos \frac{2\pi}{T} \cdot \frac{T}{2} + \frac{U_p \cdot T}{2\pi} \cdot \cos \frac{2\pi}{T} \cdot 0
$$
  
\n
$$
= -\frac{U_p \cdot T}{2\pi} \cdot \cos \pi + \frac{U_p \cdot T}{2\pi} \cdot \cos 0
$$
  
\n
$$
A_{Kurve} = \frac{U_p \cdot T}{\pi}
$$

Die (rechte rote) Rechteckfläche hat die Höhe  $U_M$  und die Breite  $\frac{T}{2}$ . Damit ist die Rechteckfläche schnell bestimmt:

$$
A_{Recheck} = U_M \cdot \frac{T}{2}
$$

Da beide Fläche gleich sein sollen, kann ich sie mathematisch gleichsetzen.

$$
A_{Rechteck} = A_{Kurve}
$$
  
\n
$$
U_M \cdot \frac{T}{2} = \frac{U_p \cdot T}{\pi} \quad | \cdot \frac{2}{T}
$$
  
\n
$$
U_M = \frac{2}{\pi} \cdot U_p
$$

Die Konstante  $\frac{2}{\pi}$  kann auch durch eine dezimale Näherung ausgedrückt werden. Damit erhält man die Formel:

$$
U_M = \frac{2}{\pi} \cdot U_p \approx 0,6366 \cdot U_p
$$

#### <span id="page-5-0"></span>1.2.2 Effektivwert

Kommen wir nun zum Begriff "Effektivwert". Die Definition lautet:

Eine Gleichspannung, die in gleichen Zeiträumen die gleiche Wärmeleistung in einem Ohmschen Widerstand zur Folge hat, wie eine Wechselspannung, heißt: Effektivwert der Wechselspannung.

Auch hier gibt es einen Umrechnungsfaktor, der den Effektivwert  $U_{RMS}^{\phantom{RMS}3}$  $U_{RMS}^{\phantom{RMS}3}$  $U_{RMS}^{\phantom{RMS}3}$ mit dem Scheitelwert  $U_p$  verknüpft. Diesen Wert wollen wir nun herleiten.

Die Formel zur Berechnung der Arbeit bei konstanter Leistung lautet:

$$
W = P \cdot t
$$

Ist die Leistung *zeitabhängig*, also nicht konstant, dann muss die Arbeit über das Integral bestimmt werden. Die Arbeit, die vom Zeitpunkt  $t_1$  bis zum Zeitpunkt  $t_2$  verrichtet wird, ist dann:

$$
W = \int_{t_1}^{t_2} p(t) \ dt
$$

Ich wähle genau die Zeit für eine Periode (also die Periodendauer  $T$ ) zur Bestimmung der Arbeit. Damit erhalten wir:

$$
W = \int\limits_0^T p(t) \ dt
$$

<span id="page-5-1"></span> $3RMS$  steht für "Root Mean Sqare", auf Deutsch: Quadratischer Mittelwert. Warum das so heißt, wird etwas später in diesem Skript deutlich. Im deutschsprachlichen Raum war hier früher die eine skript deutlich. Im deutschsprachlichen Raum war hier früher die Bezeichnung  $U_{eff}$  gebräuchlich.

Als nächstes müssen wir uns die Funktion  $p(t)$  ansehen. Aus der Gleichstromtechnik bekannt ist die Formel, mit deren Hilfe die Leistung P in einem Widerstand R bestimmt werden kann, wenn man eine Spannung U anlegt:

$$
P = \frac{U^2}{R}
$$

Ist die Spannung U eine Wechselspannung  $u(t) = U_p \cdot \sin \omega t$ , dann muss dieser Term anstelle von  $U$  eingesetzt werden. Wir erhalten dann  $p(t)$ :

$$
p(t) = \frac{(U_p \cdot \sin \omega t)^2}{R}
$$

Hiermit kann nun die Arbeit  $W$  für eine Periode berechnet werden:

$$
W = \int_{0}^{T} p(t) dt
$$
  

$$
W = \int_{0}^{T} \frac{(U_p \cdot \sin \omega t)^2}{R} dt
$$
  

$$
W = \frac{U_p^2}{R} \cdot \int_{0}^{T} \sin^2 \omega t dt
$$

Um das Integral auflösen zu können, forme ich sin<sup>2</sup>  $\omega t$  mit Hilfe des folgenden Additionstheorems um:

$$
\sin^2 \varphi = \frac{1}{2} \cdot (1 - \cos 2\varphi)
$$

Das wenden wir nun an und können weiterrechnen:

$$
W = \frac{U_p^2}{R} \cdot \int_0^T \sin^2 \omega t \, dt
$$
  
\n
$$
= \frac{U_p^2}{R} \cdot \int_0^T \frac{1}{2} \cdot (1 - \cos 2\omega t) \, dt
$$
  
\n
$$
= \frac{U_p^2}{2R} \cdot \left( \int_0^T 1 \, dt - \int_0^T \cos 2\omega t \, dt \right)
$$
  
\n
$$
= \frac{U_p^2}{2R} \cdot \left( [t]_0^T - \left[ \frac{1}{2\omega} \cdot \sin 2\omega t \right]_0^T \right)
$$
  
\n
$$
= \frac{U_p^2}{2R} \cdot \left( (T - 0) - \left( \frac{1}{2\omega} \cdot \sin 0 - \frac{1}{2\omega} \cdot \sin 4\pi \right) \right)
$$
  
\n
$$
W = \frac{U_p^2}{2R} \cdot T
$$

Als nächstes berechnen wir die Arbeit, wenn am Widerstand  $R$  eine Gleichspannung der Größe  $U_{RMS}$  für die Zeit  $T$  anliegt:

$$
W = P \cdot t = \frac{U^2}{R} \cdot t = \frac{U_{RMS}^2}{R} \cdot T
$$

Da die Arbeit mit der Gleichspannung und die Arbeit mit Wechselspannung gleich sein sollen, kann ich sie gleichsetzen:

$$
\frac{U_{RMS}^2}{R} \cdot T = \frac{U_p^2}{2R} \cdot T \quad | \cdot \frac{R}{T}
$$

$$
U_{RMS}^2 = \frac{U_p^2}{2} \quad | \sqrt{}
$$

$$
U_{RMS} = \frac{1}{\sqrt{2}} \cdot U_p
$$

Die Konstante  $\frac{1}{\sqrt{2}}$  $\frac{1}{2}$  lässt sich – ähnlich, wie zuvor beim Mittelwert – durch eine dezimale Näherung beschreiben. Damit erhalten wir die Formel zur Bestimmung des Effektivwertes der Spannung:

$$
U_{RMS} = \frac{1}{\sqrt{2}} \cdot U_p \approx 0,7071 \cdot U_p
$$

Vergleicht man die Umrechnungsfaktoren für den Mittel- und den Effektivwert miteinander, dann kann man erkennen, dass sie zwar grob näherungsweise gleich sind, sich aber doch um etwa 10% unterscheiden. Deshalb darf man sie nicht miteinander verwechseln.

Man nennt den Effektivwert auch den "*Quadratischen Mittelwert"*. Damit ist gemeint, dass die Monartenwerte alle ausdriert werden, bevor ein Mittelwert gehildet wird. Das dass die Momentanwerte alle quadriert werden, bevor ein Mittelwert gebildet wird. Das spiegelt sich in der Leisungsformel  $P = \frac{U^2}{R}$  wieder, in der die Spannung im Quadrat vorkommt. Aus diesem Grund verwendet man in neuerer Literatur anstelle von  $U_{eff}$ auch die Bezeichnung  $U_{RMS}$  für den Effektivwert. Die Buchstaben  $\mathit{RMS}$  stehen für "Root Mean Square", was auf deutsch nichts anderes als Quadratischer Mittelwert bedeutet.

# <span id="page-8-0"></span>1.3 Übungsfragen zu Grundgrößen der Wechselspannung

Musterlösungen zu den Übungsfragen sind hier zu finden:

<http://www.dk4ek.de/lib/exe/fetch.php/wechsell.pdf>

#### <span id="page-8-1"></span>1.3.1 Frage 1:

Die Netz-Wechselspannung hat eine Frequenz von  $f = 50$  Hz. Bestimmen Sie:

- 1. die Periodendauer
- 2. die Kreisfrequenz

#### <span id="page-8-2"></span>1.3.2 Frage 2:

Die Netz-Wechselspannung hat einen Effektivwert von  $U_{RMS} = 230$  V. Wie groß ist der Scheitelwert  $U_p$ ?

#### <span id="page-8-3"></span>1.3.3 Frage 3:

Eine Wechselspannung hat einen Effektivwert von  $U_{RMS} = 10 \,\text{V}$ . Wie groß ist der Mittelwert  $U_M$ ?

#### <span id="page-8-4"></span>1.3.4 Frage 4:

Mit Hilfe eines Oszilloskopes wird der Spitze-Spitze-Wert einer sinusförmigen Wechselspannung mit  $U_{pp} = 30 \text{ V}$  gemessen. Wie groß ist der Effektivwert  $U_{RMS}$  der Spannung?

#### <span id="page-8-5"></span>1.3.5 Frage 5:

Mit Hilfe eines Oszilloskopes wird die Periodendauer einer sinusförmigen Wechselspannung mit  $T = 200 \,\mu s$  gemessen. Wie groß ist die Frequenz f der Spannung?

# <span id="page-9-0"></span>2 Wechselstromwiderstände

Schließt man eine Wechselspannung an einen Ohmschen Widerstand an, so ergibt sich ein Strom, dessen Momentanwerte zu jedem Zeitpunkt proportional zu den Momentanwerten der Spannung sind. Es gilt das Ohmsche Gesetz:

$$
i(t) = \frac{u(t)}{R}
$$

Gehen wir von einer sinusförmigen Spannung gemäß

$$
u(t) = U_p \cdot \sin \omega t
$$

aus, dann erhält man für den Strom:

 $i(t) = \frac{U_p \cdot \sin \omega t}{D} = \frac{U_p}{D} \cdot \sin \omega t$  Spannungs- und Stromverlauf im Ohmschen Widerstand R =  $U_p$  $\frac{P}{R} \cdot \sin \omega t$ 

Der Wert für  $\frac{U_p}{R}$  $\frac{p_p}{R}$  kann dabei als Scheitelwert des Stromes mit  $I_p$  bezeichnet werden:

$$
I_p = \frac{U_p}{R}
$$

Oben sind Spannung und Strom untereinander dargestellt. Die Maxima und die Nulldurchgänge sind auf der Zeitachse an den gleichen Stellen. Bei einem Kondensator oder einer Spule sieht es anders aus.

# <span id="page-9-1"></span>2.1 Wechselstromwiderstand eines Kondensators

An einem Kondensator gilt der Zusammenhang zwischen Spannung und Strom:

$$
i(t) = C \cdot \frac{du}{dt}
$$

Die Ableitung der Spannung, also die Änderung der Spannung innerhalb einer bestimmten Zeit bestimmt zusammen mit der Kapazität die Größe des Stromes. Setzen wir nun die bekannte Funktion für die Spannung

$$
u(t) = U_p \cdot \sin \omega t
$$

in diese Stromfunktion ein, muss die Ableitung gebildet werden.

$$
i(t) = C \cdot \frac{d U_p \cdot \sin \omega t}{dt} = C \cdot U_p \cdot \omega \cdot \cos \omega t
$$

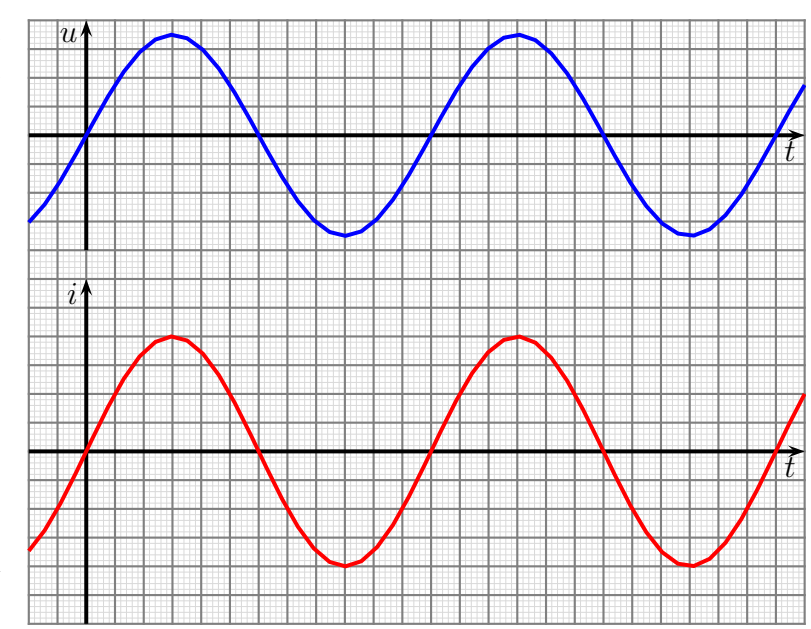

Nebenstehend ist der Verlauf von Spannung und Strom in einem Kondensator dargestellt. Man kann erkennen, das der Strom keinesfalls proportional zur Spannung ist. Zum Zeitpunkt  $t = 0$  ist die Spannung noch 0. Da sie sich aber hier recht schnell ändert, hat der Strom hier seinen Maximalwert. Erreicht die Spannung ihren Scheitelwert, ändert sie sich kaum noch, der Strom wird zu Null. Nach dem Spannungsmaximum verringert sich die Spannung wieder, der Strom fließt nun aus dem Kondensator heraus, er entlädt sich. Der

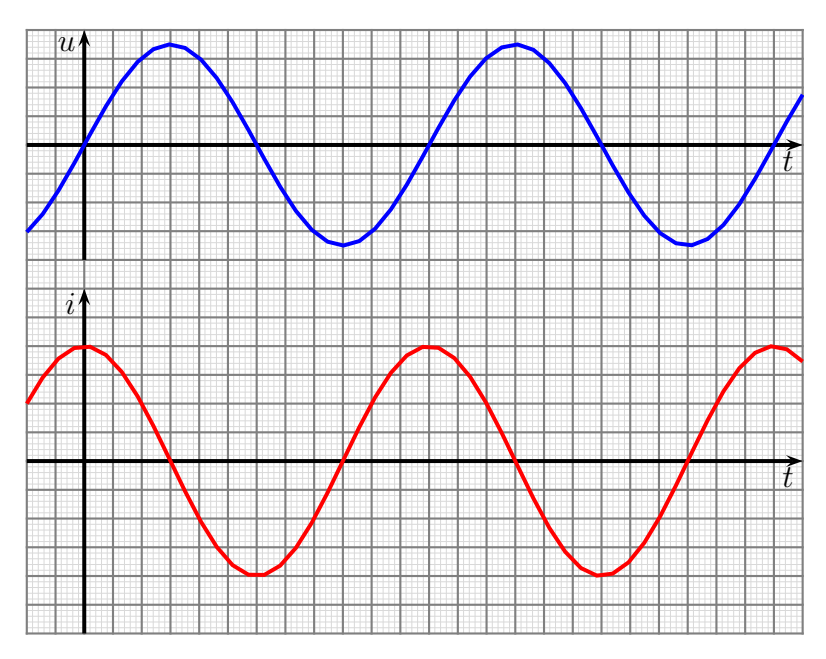

Spannungs- und Stromverlauf im Kondensator

Strom ist also hier schon negativ. Man sagt: Es gibt eine Phasenverschiebung zwischen Spannung und Strom, der Strom eilt der Spannung um 90◦ voraus.

Merksatz: Am Kondensator der Strom eilt vor.

Ahnlich zum Widerstand kann auch hier der Scheitelwert des Stromes angegeben werden. ¨ Berücksichtigt man, dass der Kosinus immer nur Werte zwischen +1 und −1 annehmen kann, erhalten wir:

$$
I_p = U_p \cdot \omega C
$$

Da für die Scheitelwerte eine Proportionalität zwischen Spannung und Strom besteht, liegt es nahe, hier auch von einem Widerstand zu sprechen. Da der Zusammenhang hier jedoch nicht für die Momentanwerte gilt, bekommt er einem eigenen Namen und ein anderes Formelzeichen. Man nennt diesen Wechselstromwiderstand eines Kondensators **Blindwiderstand** und gibt ihm das Formelzeichen  $X_C$ .

Wir können  $X_C$  brechnen:

$$
X_C = \frac{U_p}{I_p} = \frac{U_p}{U_p \cdot \omega C} = \frac{1}{\omega C}
$$

Hierbei ist immer zu beachten, dass hierdurch nur ein Betrag angegeben wird, die Phasenverschiebung wird nicht erfasst! Um diese mit zu berücksichtigen, bietet sich die Komplexe Rechnung<sup>[4](#page-10-0)</sup> an. Legt man die Spannung  $U_C$  am Kondensator als reelle

<span id="page-10-0"></span><sup>4</sup>Die Grundlagen zu Komplexen Rechnung sind hier zu finden:

<http://www.dk4ek.de/lib/exe/fetch.php/komplgl.pdf>

Größe fest, dann erhält man für den Kondensatorstrom  $I_C$  eine positiv imaginäre Größe, da der Strom der Spannung in der Phase um 90◦ vorauseilt.

$$
\underline{U}_C = U_C \qquad \text{und} \qquad \underline{I}_C = jI_C
$$

Hiermit kann der Komplexe Widerstand des Kondensators bestimmt werden:

$$
X_C = \frac{U_C}{I_C} = \frac{U_C}{jI_C} = \frac{U_C}{jU_C \cdot \omega C} = \frac{1}{j\omega C}
$$

Zusammengefasst:

$$
\boxed{\underline{\mathbf{X}}_C = \frac{1}{j\omega C}}
$$

Achtung! Ein Blindwiderstand nimmt keine Wirkleistung (Formelzeichen P) auf. Man spricht hier von Blindleistung, Formelzeichen Q. Was bedeutet das?

Schaut man sich die Liniendiagramme von Spannung und Strom an, dann stellt man fest, dass bei diesen nur die Hälfte der Zeit die Vorzeichen übereinstimmen. Während dieser (kurzen) Zeitspanne entnimmt der Kondensator tatsächlich Leistung aus dem Netz und lädt sich damit auf. Diese Zeitspannen sind nebenstehend gelb markiert. Die andere Hälfte der Zeit sind die Polaritäten von Spannung und Strom unterschiedlich. Das bedeutet, dass der Kondensator in dieser Zeitspanne seine gespeicherte Energie wieder ins Netz zurückspeist. Er gibt dann Leistung ab. Die ab-

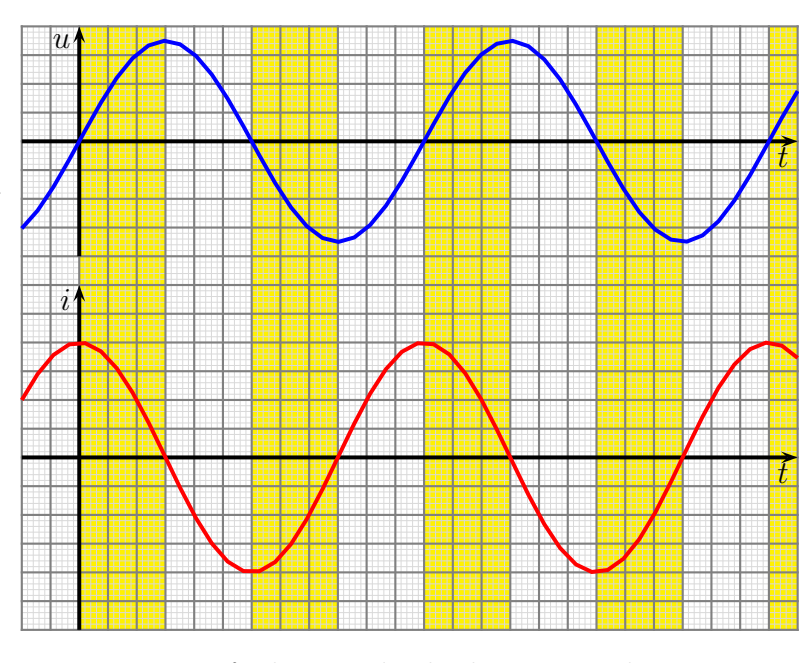

Leistungsaufnahme und -abgabe am Kondensator

gegebene Leistung ist identisch mit der zuvor aufgenommenen Leistung, im Mittel wird also keine Leistung aufgenommen. Eine Leistung, die ständig zwischen Erzeuger und Verbraucher hin- und herpendelt, nennt man Blindleistung. Sie ist nicht nutzbar, belastet aber das Stromnetz.

Nimmt eine Schaltung teilweise Wirkleistung und Blindleistung auf, oder ist nicht bekannt, um welche Art Leistung es sich handelt, dann spricht man von Scheinleistung, Formelzeichen Z. Die Phasenverschiebung zwischen Spannung und Strom liegt dabei irgendwo im Bereich <sup>±</sup>90◦ . Scheinleistung kann in einen Wirkleistungsanteil P (Realteil von  $Z$ ) und einen Blindleistungsanteil  $Q$  (Imaginärteil von  $Z$ ) aufgespalten werden.

#### <span id="page-12-0"></span>2.2 Wechselstromwiderstand einer Spule

An einer idealen Spule – besser: an einer Induktivität – gilt der Zusammenhang zwischen Spannung und Strom:

$$
i(t) = \frac{1}{L} \cdot \int u(t) \, dt
$$

Das unbestimmte Integral über der Spannung nach der Zeit bestimmt zusammen mit der Induktivität die Größe des Stromes. Setzen wir nun die bekannte Funktion für die Spannung

$$
u(t) = U_p \cdot \sin \omega t
$$

in diese Stromfunktion ein, muss das Integral gebildet werden.

$$
i(t) = \frac{1}{L} \cdot \int U_p \cdot \sin \omega t \, dt = \frac{1}{L} \cdot \frac{U_p}{\omega} \cdot (-\cos \omega t) + i_0 = -\frac{U_p}{\omega L} \cdot \cos \omega t + i_0
$$

Ahnlich zum kapazitiven Blindwiderstand kann auch hier der Scheitelwert des Stromes ¨ angegeben werden. Berücksichtigt man, dass der Kosinus immer nur Werte zwischen  $+1$ und −1 annehmen kann, erhalten wir:

$$
I_p = \frac{U_p}{\omega L}
$$

Wir können den Blindwiderstand  $X_L$  der Induktivität brechnen:

$$
X_L = \frac{U_p}{I_p} = \frac{U_p}{\frac{U_p}{\omega L}} = \omega L
$$

Nachfolgend ist der Verlauf von Spannung und Strom in einer idealen Spule dargstellt. Man kann erkennen, das der Strom keinesfalls proportional zur Spannung ist. Zum Zeitpunkt  $t = 0$  ist die Spannung noch 0. Es fließt hier ein negativer Strom. Mit steigender Spannung wird dieser Strom schw¨acher und wird im Spannungsmaximum schließlich zu Null. Dann kehrt sich die Stromrichtung um, und es beginnt ein positiver Strom zu fließen, w¨ahrend die Spannung schon wieder kleiner wird. Die Stromkurve wird zusehens flacher, je kleiner die Spannung geworden ist. Wenn dann die Spannung negativ wird, fließt der Strom zunächst in der alten Richtung weiter, wird aber langsam wieder kleiner. Wie bei dem Kondensator haben wir auch hier eine Phasenverschiebung zwischen Spannung und Strom, jedoch in der anderen Richtung. Der Strom eilt der Spannung in der Phase um 90◦ nach.

Merksatz: Bei Induktivitäten die Ströme sich verspäten.

Wie bei der Kapazität kann man auch bei der Induktivität sinnvoll mit der Komplexen Rechnung arbeiten. Legt man die Spannung  $U_L$  an der Induktivität als reelle Größe fest, dann erhält man für den Spulenstrom  $I_L$  eine negativ imaginäre Größe, da der Strom der Spannung in der Phase um 90◦ nacheilt.

$$
\underline{U}_L = U_L \quad \text{und} \quad \underline{I}_L = -jI_L
$$

Hiermit kann der Komplexe Widerstand der Induktivität bestimmt werden:

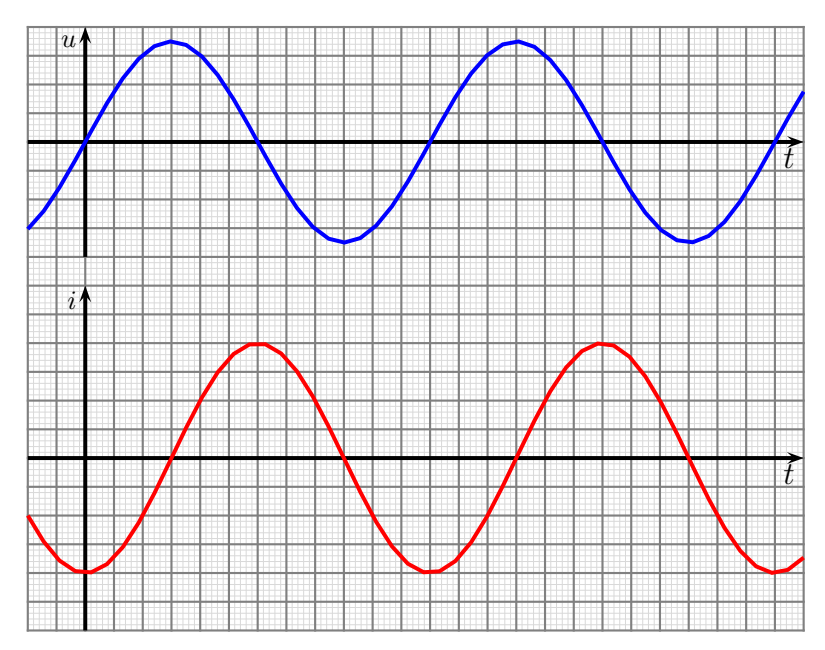

Spannungs- und Stromverlauf in der Spule

$$
\underline{X}_L = \frac{\underline{U}_L}{\underline{I}_L} = \frac{U_L}{-jI_L} = \frac{U_L}{-j\frac{U_L}{\omega L}} = \frac{\omega L}{-j} = j\omega L
$$

Zusammengefasst:

 $\overline{\mathrm{X}}$  $\underline{X}_L = \underline{\mathsf{y}} \omega L$ 

# <span id="page-13-0"></span>2.3 Übungsfragen zu Wechselstromwiderständen

Musterlösungen zu den Übungsfragen sind hier zu finden:

<http://www.dk4ek.de/lib/exe/fetch.php/wechsell.pdf>

#### <span id="page-13-1"></span>2.3.1 Frage 1:

Ergänzen Sie den Satz: Der Strom in einer Induktivität eilt der Spannung in der Phase um ...

#### <span id="page-13-2"></span>2.3.2 Frage 2:

Ergänzen Sie den Satz: Je größer die Frequenz ist, desto ... ist der Wechselstromwiderstand einer Induktivität.

#### <span id="page-13-3"></span>2.3.3 Frage 3:

Ergänzen Sie den Satz: Der Strom in einer Kapazität eilt der Spannung in der Phase um ...

### <span id="page-14-0"></span>2.3.4 Frage 4:

Ergänzen Sie den Satz:

Je größer die Frequenz ist, desto ... ist der Wechselstromwiderstand einer Kapazität.

# <span id="page-14-1"></span>2.3.5 Frage 5:

Wie groß ist der Strom I in einer Induktivität mit  $L = 10$  H, die an eine Wechselspannung von  $U = 12$  V mit einer Frequenz von  $f = 50$  Hz angeschlossen ist? Wie groß ist der Komplexe Strom  $I$ , wenn die Spannung  $U$  als Reele Spannung vorausgesetzt ist?

# <span id="page-14-2"></span>2.3.6 Frage 6:

Bei welcher Frequenz f hat ein Kondensator mit einer Kapazität von  $C = 1 \mu$ F einen Wechselstromwiderstand von  $X_C = 318 \Omega$ ?

# <span id="page-15-0"></span>3 Schaltnetze mit Wechselstromwiderständen

Achtung! Für alle Berechnungen ist es wichtig zu wissen, dass in der Wechselstromtechnik nur unter Verwendung der Komplexen Rechnung[5](#page-15-3) die Kirchhoffschen Regeln gültig sind! Das liegt daran, dass Phasenverschiebungen zwischen Spannungen und Strömen berücksichtigt werden müssen.

#### <span id="page-15-1"></span>3.1 Reihenschaltungen

#### <span id="page-15-2"></span>3.1.1 R-L-Reihenschaltung

Nebenstehend ist eine Reihenschaltung aus einer Induktivität und einem Ohmschen Widerstand – auch Wirkwiderstand genannt – dargestellt. Die Teilspannungen sind mit  $U_L$  und  $U_R$  bezeichnet, die Gesamtspannung heißt  $U_0$ . Da der Strom überall gleich ist, heißt er schlicht I.

Als Beispiel m¨ochte ich die Schaltung mit folgenden Werten durchrechnen:

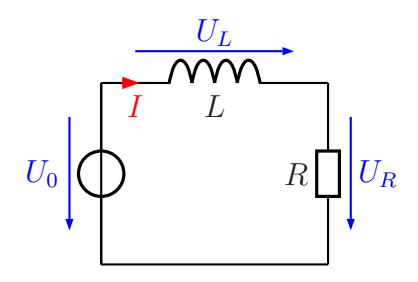

R-L-Reihenschaltung

$$
U_0 = 10 \,\text{V} \quad R = 80 \,\Omega \quad L = 60 \,\text{mH} \quad \omega = 1000 \,\text{s}^{-1}
$$

Zunächst bestimme ich den Blindwiderstand der Induktivität.

$$
\underline{X}_L = j\omega L = j \cdot 1000 \,\mathrm{s}^{-1} \cdot 60 \,\mathrm{mH} = j60 \,\Omega
$$

Damit können  $R$  und  $X_L$  zu einem Gesamtwiderstand zusammengefasst werden. Für Widerstände, die weder reine Ohmsche Widerstände noch reine Blindwiderstände sind, verwendet man weder den Buchstaben R noch X als Formelzeichen. Man nennt Widerstände mit unbekannter Phasenverschiebung Scheinwiderstände, die mit dem Formelzeichen Z gekennzeichnet werden.

An dieser Stelle möchte ich gern auch die in der Wissenschaft üblichen Bezeichnungen einführen. Die Begriffe gehen aus nachfolgender Tabelle hervor.

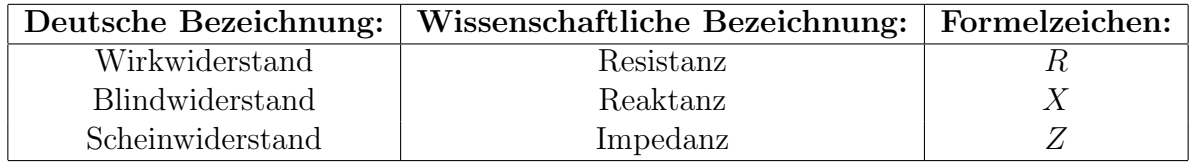

<span id="page-15-3"></span><sup>5</sup>Die Grundlagen zu Komplexen Rechnung sind hier zu finden: <http://www.dk4ek.de/lib/exe/fetch.php/komplgl.pdf>

Den Ersatzwiderstand aus  $X_L$  und R in der oben dargestellten Schaltung muss ich  $Z$  nennen, weil die Phasenverschiebung ja beliebig sein kann. Da  $X_L$  und  $R$  in Reihe geschaltet sind, kommt die Reihenschaltungsformel von Kirchhoff zur Anwendung. Es ist jedoch zu beachten, dass diese Formel nur in Komplexer Rechnung gültig ist.

$$
Z = X_L + R = j60 \Omega + 80 \Omega
$$

Dieser Widerstandswert mit Real- und Imaginärteil kann nicht weiter zusammengefasst werden.

Hiermit kann der komplexe Strom I bestimmt werden. Dabei gehen wir davon aus, dass die gegebene Spannung eine Reelle Größe ist:  $U_0 = 10 \text{ V}$ 

$$
\underline{\mathbf{I}} = \frac{\underline{\mathbf{U}}_0}{\underline{\mathbf{Z}}} = \frac{10\,\mathrm{V}}{80\,\Omega + j60\,\Omega}
$$

Durch Konjugiert Komplexes Erweitern<sup>[6](#page-16-0)</sup> kann man diesen Bruch so umformen, dass I I mit Real- und Imaginärteil angegeben werden kann.

$$
I = \frac{10 \text{ V}}{80 \Omega + j60 \Omega}
$$
  
= 
$$
\frac{10 \text{ V} \cdot (80 \Omega - j60 \Omega)}{(80 \Omega + j60 \Omega) \cdot (80 \Omega - j60 \Omega)}
$$
  
= 
$$
\frac{800 \text{ V}\Omega - j600 \text{ V}\Omega}{6400 \Omega^2 + 3600 \Omega^2}
$$
  
= 
$$
\frac{800 \text{ V}\Omega - j600 \text{ V}\Omega}{10000 \Omega^2}
$$
  
= 
$$
\frac{800 \text{ V}\Omega}{10000 \Omega^2} - \frac{j600 \text{ V}\Omega}{10000 \Omega^2}
$$
  
I = 
$$
80 \text{ mA} - j60 \text{ mA}
$$

Nimmt man ein Strommessgerät in die Hand, dann kann man natürlich keinen komlexen Strom ablesen. Angezeigt wird der Betrag des Stromes. Dieser wird nun berechnet.

$$
I = \sqrt{(\text{Re}\,\underline{\mathbf{I}})^2 + (\text{Im}\,\underline{\mathbf{I}})^2} = \sqrt{(80\,\text{mA})^2 + (-60\,\text{mA})^2} = 100\,\text{mA}
$$

Als nächstes sollen die Komplexen Teilspannungen $\mathbf{U}_L$ und $\mathbf{U}_R$ bestimmt werden.

An  $X_L$  gilt das Ohmsche Gesetz:

$$
U_L = X_L \cdot I = j60 \Omega \cdot (80 \text{ mA} - j60 \text{ mA}) = j4,8 \text{ V} - j^2 3,6 \text{ V} = j4,8 \text{ V} + 3,6 \text{ V}
$$

Auch von dieser Spannung interessiert der Betrag:

$$
U_L = \sqrt{(\text{Re } U_L)^2 + (\text{Im } U_L)^2} = \sqrt{(3.6 \text{ V})^2 + (4.8 \text{ V})^2} = 6 \text{ V}
$$

<span id="page-16-0"></span><sup>6</sup>Einzelheiten dazu siehe hier auf Seite 8: <http://www.dk4ek.de/lib/exe/fetch.php/komplgl.pdf>

Auch an R gilt das Ohmsche Gesetz:

$$
U_R = R \cdot I = 80 \Omega \cdot (80 \text{ mA} - j60 \text{ mA}) = 6,4 \text{ V} - j4,8 \text{ V}
$$

Auch hier interessiert der Betrag der Spannung:

$$
U_R = \sqrt{(\text{Re } U_R)^2 + (\text{Im } U_R)^2} = \sqrt{(6.4 \text{ V})^2 + (-4.8 \text{ V})^2} = 8 \text{ V}
$$

**Zusammenfassung:** Addiert man die Beträge  $U_L$  und  $U_R$ , dann erhalten wir für die Summe nicht  $U_0 = 10 \text{ V}$ , sondern 14 V. Wie zu Beginn dieses Kapitels behauptet gelten die Kirchhoffschen Regeln – hier die Maschenregel – nicht für die Beträge, sondern nur für die komplexen Größen. Wir überprüfen das:

$$
U_L + U_R = j4.8 \text{ V} + 3.6 \text{ V} + 6.4 \text{ V} - j4.8 \text{ V} = 10 \text{ V} = U_0
$$

Zu diesem Zusammenhang kann man auch ein Zeigerbild darstellen. Für das Zeigerbild bietet es sich an, den Strom I als Bezugsgröße zu verwenden, da einerseits dieser Strom in beiden Bauelementen der gleiche ist und andererseits die Phasenverschiebung zwischen Spannung und Strom in jedem Bauteil bekannt ist. Da an der Induktivität der Strom um 90° nacheilt, muss umgekehrt die Spannung dem Strom um diesen Winkel vorauseilen. Deshalb zeigt der Spannungspfeil für  $\mathbf{U}_L$ nach oben. Die Span- $\sum_{i=1}^{\infty}$  and  $\sum_{i=1}^{\infty}$  and  $\sum_{i=1}^{\infty}$  and  $\sum_{i=1}^{\infty}$  and  $\sum_{i=1}^{\infty}$  and  $\sum_{i=1}^{\infty}$  and  $\sum_{i=1}^{\infty}$  and  $\sum_{i=1}^{\infty}$  and  $\sum_{i=1}^{\infty}$  and  $\sum_{i=1}^{\infty}$  and  $\sum_{i=1}^{\infty}$  and  $\sum_{i=1}^{\infty$ 

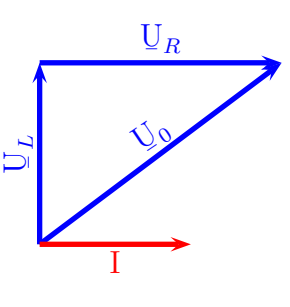

 $\lim_{\epsilon \to 0}$  wird also **parallel** zum Strompfeil eingetragen. Die Gesamtspannung U  $\underline{\mathrm{U}}_0$  ist die Summe der beiden Teilspannungen, wird dann diagonal eingezeichnet.

Diese Zusammenhänge sind oben dargestellt. Es ist gut ersichtlich, warum nicht einfach die Zeigerlängen von  ${\cal U}_L$  und  ${\cal U}_R$ addiert werden können, um  ${\cal U}_0$  zu erhalten.

#### <span id="page-17-0"></span>3.1.2 R-C-Reihenschaltung

Die nebenstehende Schaltung soll an der Wechselspannung  $U_0$  betrieben werden. Gesucht ist der Gesamtstrom I sowie die beiden Teilspannungen  $U_R$  am Widerstand und  $U_C$  am Kondensator.

Bekannt sind folgende Werte:

$$
U_0 = 33.8 \text{ V}
$$
  $R = 12 \text{ k}\Omega$   $C = 200 \text{ nF}$   $\omega = 1000 \text{ s}^{-1}$ 

Zunächst bestimme ich den Blindwiderstand der Kapazität.

$$
\underline{X}_C = \frac{1}{j\omega C} = \frac{1}{j \cdot 1000 \,\mathrm{s}^{-1} \cdot 200 \,\mathrm{nF}} = -j5 \,\mathrm{k}\Omega
$$

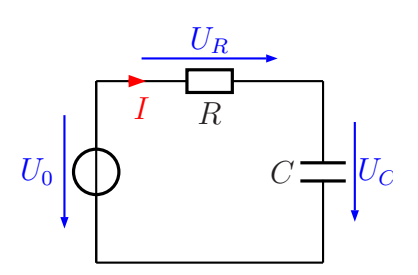

R-C-Reihenschaltung

Damit können R und  $X_C$  zu einem Gesamtwiderstand zusammengefasst werden. Den Ersatzwiderstand aus  $R$  und  $X_C$  nenne ich  $Z$ . Da  $R$  und  $X_C$  in Reihe geschaltet sind, kommt die Reihenschaltungsformel von Kirchhoff zur Anwendung.

$$
\mathbf{Z} = \mathbf{R} + \mathbf{X}_C = 12\,\mathbf{k}\Omega - j5\,\mathbf{k}\Omega
$$

Hiermit kann der komplexe Strom I ¯ bestimmt werden.

$$
\underline{\mathbf{I}} = \frac{\underline{\mathbf{U}}_0}{\underline{\mathbf{Z}}} = \frac{33.8 \,\mathrm{V}}{12 \,\mathrm{k}\Omega - j5 \,\mathrm{k}\Omega}
$$

Durch Konjugiert Komplexes Erweitern kann man diesen Bruch so umformen, dass I I in einen Real- und einen Imaginärteil zerlegt werden kann.

$$
I = \frac{33,8 \text{ V}}{12 \text{ k}\Omega - j5 \text{ k}\Omega}
$$
  
= 
$$
\frac{33,8 \text{ V} \cdot (12 \text{ k}\Omega + j5 \text{ k}\Omega)}{(12 \text{ k}\Omega - j5 \text{ k}\Omega) \cdot (12 \text{ k}\Omega + j5 \text{ k}\Omega)}
$$
  
= 
$$
\frac{405,6 \text{ Vk}\Omega + j169 \text{ Vk}\Omega}{144 \text{ k}\Omega^2 + 25 \text{ k}\Omega^2}
$$
  
= 
$$
\frac{405,6 \text{ Vk}\Omega + j169 \text{ Vk}\Omega}{169 \text{ k}\Omega^2}
$$
  
= 
$$
\frac{405,6 \text{ Vk}\Omega}{169 \text{ k}\Omega^2} + j \frac{169 \text{ Vk}\Omega}{169 \text{ k}\Omega^2}
$$
  
I = 2,4 mA + j1 mA

An einem Strommessgerät kann man natürlich keinen komlexen Strom ablesen. Angezeigt wird der Betrag des Stromes. Dieser wird nun berechnet.

$$
I = \sqrt{(\text{Re}\,\underline{I})^2 + (\text{Im}\,\underline{I})^2} = \sqrt{(2, 4\,\text{mA})^2 + (1\,\text{mA})^2} = 2.6\,\text{mA}
$$

Als nächstes sollen die komplexen Teilspannungen  $\mathbf{U}_R$  und  $\mathbf{U}_C$  bestimmt werden.

An R gilt das Ohmsche Gesetz:

$$
U_R = R \cdot I = 12k\Omega \cdot (2.4mA + j1mA) = 28.8V + j12V
$$

Von dieser Spannung interessiert der Betrag:

$$
U_R = \sqrt{(\text{Re } U_R)^2 + (\text{Im } U_R)^2} = \sqrt{(28.8 \text{ V})^2 + (12 \text{ V})^2} = 31.2 \text{ V}
$$

An  $X_C$  gilt das Ohmsche Gesetz:

$$
U_C = X_C \cdot I = -j5 k\Omega \cdot (2.4 mA + j1 mA) = -j12 V + 5 V
$$

Auch von dieser Spannung interessiert der Betrag:

$$
U_C = \sqrt{(\text{Re } U_C)^2 + (\text{Im } U_C)^2} = \sqrt{(-12 \text{ V})^2 + (5 \text{ V})^2} = 13 \text{ V}
$$

**Zusammenfassung:** Addiert man die Beträge  $U_R$  und  $U_C$ , dann erhalten wir für die Summe nicht  $U_0 = 33.8 \text{ V}$ , sondern 44,2 V. Wie zu Beginn dieses Kapitels behauptet gelten die Kirchhoffschen Regeln – hier die Maschenregel – nicht für die Beträge, sondern nur für die komplexen Größen. Wir überprüfen das:

$$
U_R + U_C = 28.8 V + j12 V - j12 V + 5 V = 33.8 V = U_0
$$

Zu diesem Zusammenhang kann man auch ein Zeigerbild darstellen. Für das Zeigerbild bietet es sich an, den Strom <u>I</u> als Bezugsgröße zu verwenden, da einerseits dieser Strom in beiden Bauelementen der gleiche ist und andererseits die Phasenverschiebung zwischen Spannung und Strom in jedem Bauteil bekannt ist. Die Spannung am Widerstand  $\mathbb{U}_R$  hat zum Strom keine

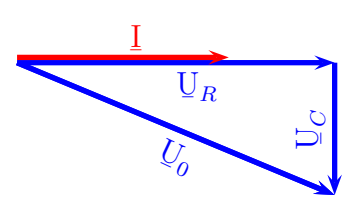

 $\mathbb{P}_{\text{P}}$  and  $\mathbb{P}_{\text{P}}$  and  $\mathbb{P}_{\text{R}}$  are sum stromptrompted eingetragen. Da an der Kapazität der Strom um 90° voreilt, muss umgekehrt die Spannung dem Strom um diesen Winkel nacheilen. Deshalb zeigt der Spannungspfeil für  $\mathbb{U}_C$  nach unten. Die Gesamtspannung  $U_0$  ist die Summe der beiden Teilspannungen, wir  $\mathcal{U}_0$  ist die Summe der beiden Teilspannungen, wird dann diagonal eingezeichnet.

#### <span id="page-19-0"></span>3.1.3 R-L-C-Reihenschaltung

Nebenstehend ist eine Reihenschaltung aus Ohmschem Widerstand, einer Induktivität und einer Kapazität dargestellt. Hier teilt sich die Spannung  $U_0$  auf drei Bauelemente auf.

Betrachten wir auch hier zunächst ein Zahlenbeispiel. Gegeben seien folgende Werte:

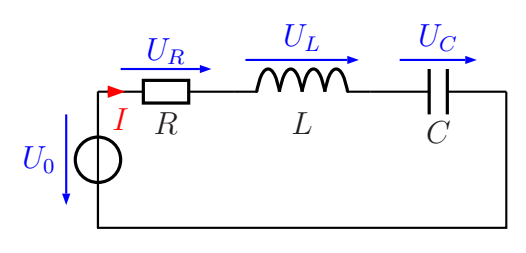

R-L-C-Reihenschaltung

 $U_0 = 15 \text{ V}$   $R = 300 \Omega$   $X_L = 900 \Omega$   $X_C = 500 \Omega$ 

Bestimmen wir zunächst die komplexen Größen.

Die Spannung  $U_0$  ist die einzige gegebene Spannung. Daher ist es zweckmäßig, diese als Reelle Spannung festzulegen. Damit erhalten wir die Komplexen Größen:

$$
U_0 = 15 V
$$
  
\n
$$
R = 300 \Omega
$$
  
\n
$$
X_L = j900 \Omega
$$
  
\n
$$
X_C = -j500 \Omega
$$

Mit diesen Werten kann der Komplexe Ersatzwiderstand bestimmt werden, den ich Z nenne.

$$
Z = R + X_L + X_C = 300 \Omega + j900 \Omega - j500 \Omega = 300 \Omega + j400 \Omega
$$

Hiermit kann nun I bestimmt werden. Nach dem Ansatz erfolgt das Konjugiert Komplexe ¯ Erweitern, damit der Strom nach Real- und Imagin¨arteil aufgespalten werden kann.

$$
I = \frac{U_0}{Z}
$$
  
= 
$$
\frac{15 V}{300 \Omega + j400 \Omega}
$$
  
= 
$$
\frac{15 V \cdot (300 \Omega - j400 \Omega)}{(300 \Omega + j400 \Omega) \cdot (300 \Omega - j400 \Omega)}
$$
  
= 
$$
\frac{4 500 V \Omega - j6 000 V \Omega}{90 000 \Omega^2 + 160 000 \Omega^2}
$$
  
= 
$$
\frac{4 500 V \Omega - j6 000 V \Omega}{250 000 \Omega^2}
$$
  
= 
$$
\frac{4 500 V \Omega}{250 000 \Omega^2} - \frac{j6 000 V \Omega}{250 000 \Omega^2}
$$
  
I = 18 mA - j24 mA

Mit diesem Strom können nun alle Teilspannungen bestimmt werden. Beginnen wir mit der Spannung U  $U_R$ .

$$
U_R = R \cdot I = 300 \Omega \cdot (18 mA - j24 mA) = 5,4 V - j7,2 V
$$

Hierzu kann sofort der Betrag berechnet werden:

$$
U_R = \sqrt{(\text{Re } U_R)^2 + (\text{Im } U_R)^2} = \sqrt{(5.4 \text{ V})^2 + (-7.2 \text{ V})^2} = 9 \text{ V}
$$

Es folgt die Berechnung der Spannung U  $U_L$ .

$$
U_L = X_L \cdot I = j900 \Omega \cdot (18 \text{ mA} - j24 \text{ mA}) = j16,2 \text{ V} + 21,6 \text{ V}
$$

Hierzu kann sofort der Betrag berechnet werden:

$$
U_L = \sqrt{(\text{Re } U_L)^2 + (\text{Im } U_L)^2} = \sqrt{(21.6 \text{ V})^2 + (16.2 \text{ V})^2} = 27 \text{ V}
$$

Zum Schluss kommt noch die Spannung U  $\underline{U}_C$  an die Reihe.

$$
U_C = X_C \cdot I = -j500 \Omega \cdot (18 \text{ mA} - j24 \text{ mA}) = -j9 \text{ V} - 12 \text{ V}
$$

Hierzu kann sofort der Betrag berechnet werden:

$$
U_L = \sqrt{(\text{Re } U_L)^2 + (\text{Im } U_L)^2} = \sqrt{(-12 \text{ V})^2 + (-9 \text{ V})^2} = 15 \text{ V}
$$

Schauen wir uns die Ergebnisse einmal genau an. Auch hier können wir nicht einfach die Beträge der Spannungen addieren, um auf die Gesamtspannung zu kommen. Schon am Kondensator liegt eine Spannung an, die genau so groß ist, wie die Gesamtspannung. Die Spannung  $U_L$  ist sogar deutlich größer, als  $U_0!$ 

Hierin liegt kein Rechenfehler. In einer R-L-C-Reihenschaltung kann es immer vorkommen, dass einzelne Teilspannungen größer als die Gesamtspannung sind.

Zur Verdeutlichung kann das nebenstehende Zeigerbild dienen. Dadurch, dass die Zeiger für die Spannung an der Spule und die Spannung am Kondensator entgegengerichtet sind, heben sich diese teilweise auf. Nur deren Differenz geht in das eigentliche Spannungsdreieck ein.

Merke: Dieses Merkmal ist ein generelles Risiko für alle R-L-C-Reihenschaltungen. Teilspannungen können gefährlich hoch werden, obwohl die Betriebsspannung im Bereich der Schutzkleinspannung liegt!

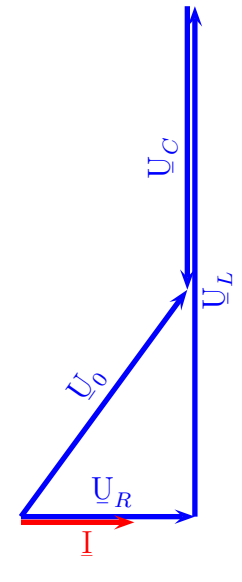

#### <span id="page-21-0"></span>3.1.4 Resonanz bei R-L-C-Reihenschaltungen

Von Resonanz spricht man, wenn der Ersatzwiderstand der Schaltung ein rein Reeller Widerstand ist. In der R-L-C-Reihenschaltung ist das der Fall, wenn die Beträge  $X_L$ und  $X_C$  gleich sind. Im Spannungszeigerdiagramm (siehe oben) sind die Zeiger  $U_L$  und  $U_C$  dann gleich lang, aber entgegengesetzt. Sie heben sich gegenseitig auf. Damit ergibt sich  $U_L = U_C$  oder genauer  $U_L = -U_C$ . Bei der Berechnung von Z heben sich  $X_L$  und  $X$  acconomistic out sinkig bleikt  $Z - R$  $X_C$  gegenseitig auf, übrig bleibt  $Z = I$  $X_C$  gegenseitig auf, übrig bleibt  $Z = R$ .

Was hat das für Konsequenzen? Nehmen wir einmal an, wir könnten  $R = 0 \Omega$  machen. Dann stellt die Schaltung einen Kurzschluss dar. In der Praxis ist dies nicht ganz erreichbar, weil es immer irgendwelche Widerstände gibt, wie beispielsweise den Wicklungswiderstand der Spule, aber wir können durchaus  $R$  sehr klein machen. Beim Anschluss an eine feste Spannung fließt dann ein sehr großer Strom durch die Schaltung. Auch die Teilspannungen an Spule und Kondensator werden sehr groß!

Ein anderer Effekt ist eigentlich noch wichtiger. Der Blindwiderstand  $X_L$  der Spule und  $X_C$  des Kondensators hängen bekanntlich von der Frequenz f ab.  $X_L$  steigt mit der Frequenz und  $X_C$  wird mit steigender Frequenz kleiner. Deshalb gilt die Resonanzbedingung  $X_L = X_C$  nur für eine ganz bestimmte Frequenz. Wenn R sehr klein ist, dann stellt die Schaltung ja (nahezu) einen Kurzschluss dar. Verändert man die Frequenz ein wenig nach oben oder unten, dann steigt der Betrag von Z sofort stark an, weil sich die Teilspannungen  $\mathcal{U}_L$  und  $\mathcal{U}_C$  dann nicht mehr gegenseitig aufheben. Bei kleineren Frequenzen  $\frac{1}{2}$  and  $\frac{1}{2}$  and  $\frac{1}{2}$  an des Diagramm zeigt einen typischen Verlauf des Ersatzwiderstandes Z der Schaltung in Abhängigkeit von der Kreisfrequenz  $\omega$ . Bei  $\omega = 5$  liegt in diesem Diagramm Resonanz vor. Einheiten wurden weggelassen, weil es sich hier nur um eine typische Kurve handelt.

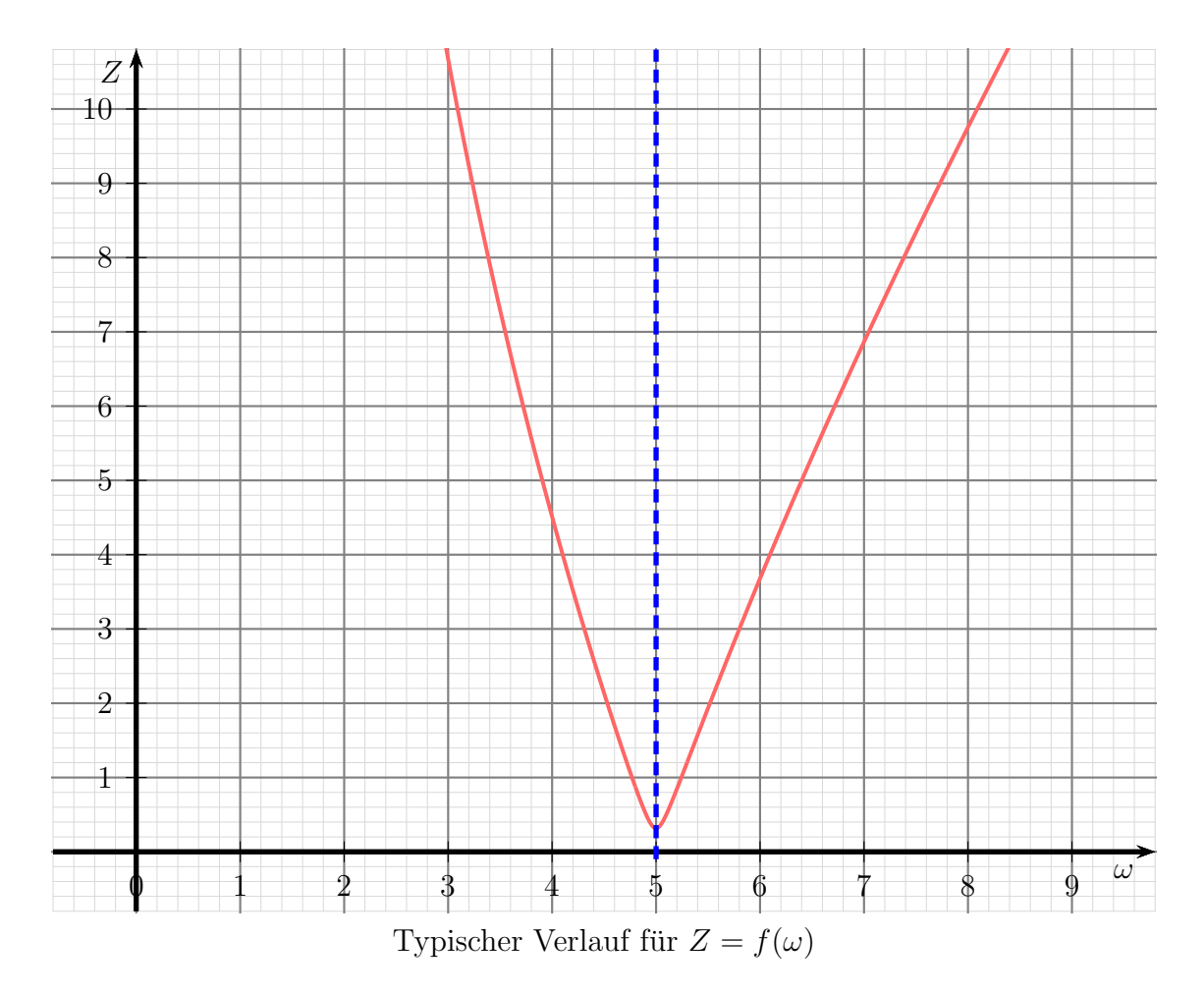

In der Nachrichtentechnik findet dieser dort so genannte Reihenschwingkreis beim Bearbeiten eines Frequenzspektrums Anwendung. Man kann damit aus dem Spektrum eine bestimmte Frequenz entfernen, indem die Schaltung für genau diese Frequenz einen Kurzschluss darstellt. Man spricht dann auch von einem "Notchfilter" oder "Lochfilter".

# <span id="page-22-0"></span>3.2 Parallelschaltungen

#### <span id="page-22-1"></span>3.2.1 R-L-Parallelschaltung

Nebenstehend ist eine Parallelschaltung aus einem Ohmschen Widerstand und einer Induktivität dargestellt. Die Spannung U liegt an jedem Bauelement an, die Teilströme sind mit  $I_R$  und  $I_L$  bezeichnet, der Gesamtstrom heißt  $I_0$ .

Als Beispiel möchte ich die Schaltung mit folgenden Werten durchrechnen:

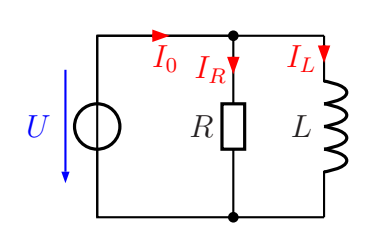

R-L-Parallelschaltung

$$
U_0 = 12 \text{ V}
$$
  $R = 30 \Omega$   $L = 40 \text{ mH}$   $\omega = 1000 \text{ s}^{-1}$ 

Zunächst bestimme ich den Blindwiderstand der Induktivität.

$$
\underline{X}_L = j\omega L = j \cdot 1000 \,\mathrm{s}^{-1} \cdot 40 \,\mathrm{mH} = j40 \,\Omega
$$

Am einfachsten ist es jetzt, die Teilströme zu berechnen. Auch hier müssen wir darauf achten, dass wir es mit Komplexen Größen zu tun haben.

$$
\underline{\mathbf{I}}_R = \frac{\underline{\mathbf{U}}}{\underline{\mathbf{R}}} = \frac{12\,\mathbf{V}}{30\,\Omega} = 0.4\,\mathbf{A}
$$

$$
\underline{I}_L = \frac{\underline{U}}{\underline{X}_L} = \frac{12 \text{ V}}{j40 \Omega} = \frac{0.3 \text{ A}}{j} = \frac{j0.3 \text{ A}}{j^2} = -j0.3 \text{ A}
$$

Nun kann der Gesamtstrom I  $I_0$  mit der Kirchhoffschen Knotenregel bestimmt werden.

$$
\underline{\mathbf{I}}_0 = \underline{\mathbf{I}}_R + \underline{\mathbf{I}}_L = 0.4 \,\mathrm{A} - j0.3 \,\mathrm{A}
$$

Dieser Strom mit Real- und Imaginärteil kann nicht weiter zusammengefasst werden.

Man kann hierzu auch ein Stromzeigerdiagramm angeben, wie hier nebenstehend dargestellt. In einer Parallelschaltung ist es zweckmäßig, wenn man den Spannungszeiger als Bezugsgröße verwendet, weil die Spannung in einer Parallelschaltung überall gleich groß ist. Der Strom  $I_R$  ist in Phase zur Spannung U, die  $\frac{1}{2}$ beiden Zeiger verlaufen also parallel. Man kann auch sagen, dass der Stromzeiger  $I_R$  eine Reelle Größe ist und deshalb parallel zur waagerechten Reellen Achse eingezeichnet werden muss. Der Strom  $I_L$  eilt der Spannung  $U$  um 90 $^{\circ}$  in der Phase nach, daher

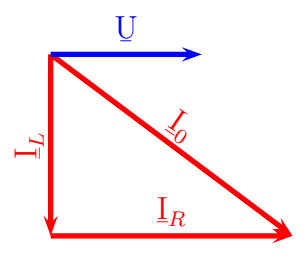

Stromzeiger-Diagramm

zeigt der zugehörige Zeiger nach unten. Oder anders ausgedrückt: Der Stromzeiger  $I_L$ <br>ist eine Negetiv Imaginäng Cräße und zeigt derhalb nach unten. ist eine Negativ-Imaginäre Größe und zeigt deshalb nach unten.

Man kann auch für die R-L-Parallelschaltung einen Komplexen Ersatzwiderstand bestimmen, allerdings ist das nicht ganz so simpel, wie bei der Reihenschaltung. Dazu haben wir zwei Möglichkeiten.

- 1. Man bestimmt den Scheinwiderstand Z über die Spannung U ¯ und den Gesamtstrom I  $I_0$  mit dem Ohmsche Gesetz in Komplexer Form: Z = U  $\frac{8}{5}$ I  $\overline{1}$ <sup>0</sup>
- 2. Man verwendet die Parallelschaltungsformel für Widerstände 1  $R_E$ = 1  $R_1$  $+$ 1  $R_{2}$ und passt sie für die Komplexen Widerstände <u>R</u> und X  $\underline{X}_L$  als Teilwiderstände an. Das sieht dann so aus: 1 Z ¯ = 1 R ¯  $+$ 1  ${\rm X}_L$ .<br>أ

Ich möchte beide Varianten einmal vorrechnen. Beginnen wir mit Variante 1:

$$
Z = \frac{U}{I_0}
$$
  
=  $\frac{12 V}{0,4 A - j0,3 A}$   
=  $\frac{12 V \cdot (0,4 A + j0,3 A)}{(0,4 A - j0,3 A) \cdot (0,4 A + j0,3 A)}$   
=  $\frac{4,8 V A + j3,6 V A}{0,16 A^2 + 0,09 A^2}$   
=  $\frac{4,8 V A + j3,6 V A}{0,25 A^2}$   
=  $19,2 \Omega + j14,4 \Omega$ 

Es folgt Variante 2. Hier muss zunächst die Formel nach Z umgestellt werden. Damit ¯ diese Umstellung allgemein weiter verwendbar ist, verwende ich zun¨achst die Variablen Z  $\mathbb{Z}_1$  und  $\mathbb{Z}_2$  anstelle von R und X  $X_L$ .

$$
\frac{1}{Z_E} = \frac{1}{Z_1} + \frac{1}{Z_2}
$$
\n
$$
\frac{1}{Z_E} = \frac{Z_2}{Z_1 \cdot Z_2} + \frac{Z_1}{Z_1 \cdot Z_2}
$$
\n
$$
\frac{1}{Z_E} = \frac{Z_2 + Z_1}{Z_1 \cdot Z_2}
$$
 | Kehrwerte\n
$$
Z_E = \frac{Z_1 \cdot Z_2}{Z_1 + Z_2}
$$

Möglicherweise kennt der eine oder andere die Parallelschaltungsformel für zwei Widerstände  $R_1$  und  $R_2$  in dieser Form:

$$
R_E = \frac{R_1 \cdot R_2}{R_1 + R_2}
$$

Dann wird ihm diese eben nach Z  $\mathbf{Z}_E$  umgestellte Formel bekannt vorkommen.

Anmerkung: Es lohnt sich, in der Komplexen Rechnung immer mit dieser nach Z  $\mathbf{Z}_E$  umgestellten Formel zu arbeiten.

Wir machen den Ansatz und setzen die bekannten Werte ein:

$$
Z_E = \frac{Z_1 \cdot Z_2}{Z_1 + Z_2}
$$
  
\n
$$
Z = \frac{R \cdot X_L}{R + X_L}
$$
  
\n
$$
Z = \frac{30 \Omega \cdot j40 \Omega}{30 \Omega + j40 \Omega}
$$
  
\n
$$
Z = \frac{j1200 \Omega^2}{30 \Omega + j40 \Omega}
$$
  
\n
$$
Z = \frac{j1200 \Omega^2}{30 \Omega + j40 \Omega} \cdot \frac{30 \Omega - j40 \Omega}{30 \Omega - j40 \Omega}
$$
  
\n
$$
Z = \frac{j36000 \Omega^3 + 48000 \Omega^3}{900 \Omega^2 + 1600 \Omega^2}
$$
  
\n
$$
Z = \frac{j36000 \Omega^3 + 48000 \Omega^3}{2500 \Omega^2}
$$
  
\n
$$
Z = j14, 4 \Omega + 19, 2 \Omega
$$

Ähnlich wie bei den Reihenschaltungen können wir auch hier den Betrag des Gesamtstromes  $\underline{I}_0$  berechnen. Das ist der Strom, den ein Strommesser anzeigen würde. Das ist ¯ gleichzeitig auch der Strom, nach dem ggf. der Leiterquerschnitt der Zuleitung ausgelegt werden muss.

$$
I = \sqrt{(\text{Re}\,\underline{I})^2 + (\text{Im}\,\underline{I})^2}
$$
  
=  $\sqrt{(0.4\,\text{A})^2 + (-0.3\,\text{A})^2}$   

$$
I = 0.5\,\text{A}
$$

Auch der Betrag des Ersatzwiderstandes kann berchnet werden. Hierfür haben wir jetzt zwei verschiedene Möglichkeiten.

Bestimmen wir zunächst den Betrag $Z$ aus dem Komplexen  $Z$ .

$$
Z = \sqrt{(\text{Re } Z)^2 + (\text{Im } Z)^2}
$$
  
=  $\sqrt{(19,2\Omega)^2 + (14,4\Omega)^2}$   

$$
Z = 24\Omega
$$

Der Betrag von Z kann auch mit dem Ohmschen Gesetz über die Beträge von U und  $I_0$ bestimmt werden.  $T$ 

$$
Z = \frac{U}{I_0}
$$
  
= 
$$
\frac{12 \text{ V}}{0.5 \text{ A}}
$$
  

$$
Z = 24 \Omega
$$

#### <span id="page-26-0"></span>3.2.2 R-C-Parallelschaltung

Nebenstehend ist eine Parallelschaltung aus einem Ohmschen Widerstand und einem Kondensator dargestellt. Die Spannung U liegt an jedem Bauelement an, die Teilströme sind mit  $I_R$  und  $I_C$  bezeichnet, der Gesamtstrom heißt  $I_0$ .

Als Beispiel möchte ich die Schaltung mit folgenden Werten durchrechnen:

$$
U_0 = 39 \text{ V} \quad R = 12 \Omega \quad C = 100 \,\mu\text{F} \quad \omega = 2000 \,\text{s}^{-1}
$$

Zunächst bestimme ich den Blindwiderstand der Kapazität.

$$
X_C = \frac{1}{j\omega C} = \frac{1}{j \cdot 2000 \,\mathrm{s}^{-1} \cdot 100 \,\mu\mathrm{F}} = -j5 \,\Omega
$$

Auch hier ist es jetzt sinnvoll, die Teilströme zu berechnen. Immer noch müssen wir darauf achten, dass wir es mit Komplexen Größen zu tun haben.

$$
I_R = \frac{U}{R} = \frac{39 \text{ V}}{12 \Omega} = 3.25 \text{ A}
$$

$$
I_C = \frac{U}{X_C} = \frac{39 \text{ V}}{-j5 \Omega} = \frac{7,8 \text{ A}}{-j} = \frac{j7,8 \text{ A}}{-j^2} = j7,8 \text{ A}
$$

Nun kann der Gesamtstrom I  $\underline{\mathrm{I}}_0$  mit der Kirchhoffschen Knotenregel bestimmt werden.

$$
\underline{\mathbf{I}}_0 = \underline{\mathbf{I}}_R + \underline{\mathbf{I}}_C = 3{,}25\,\mathrm{A} + j7{,}8\,\mathrm{A}
$$

Dieser Strom mit Real- und Imaginärteil kann nicht weiter zusammengefasst werden. Wir können jedoch noch den Betrag dieses Stromes berechnen. Das ist der Wert, den ein Strommesser anzeigen würde.

$$
I_0 = \sqrt{(\text{Re } \underline{\mathbf{I}}_0)^2 + (\text{Im } \underline{\mathbf{I}}_0)^2} = \sqrt{(3,25 \text{ A})^2 + (7,8 \text{ A})^2} = 8,45 \text{ A}
$$

Ein Zeigerbild dazu m¨ochte ich mir ersparen, es sieht fast genau so aus, wie bei der R-L-Parallelschaltung. Es ist nur vertikal gespiegelt, weil das Vorzeichen des Blindwiderstandes einer Kapazität anders ist, als bei einer Induktivität.

Wir können auch für diese Schaltung den Komplexen Ersatzwiderstand  $Z$  bestimmen. Wh homen auch further sold and  $X_C$  aber ausreichen. Ich verwende die zuvor bereits umgestellte Formal umgestellte Formel.

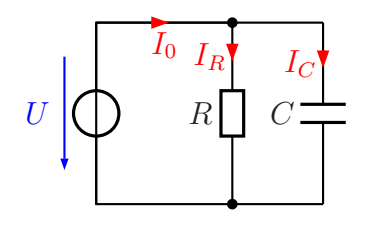

R-C-Parallelschaltung

$$
Z = \frac{R \cdot X_C}{R + X_C}
$$
  
= 
$$
\frac{12 \Omega \cdot (-j5 \Omega)}{12 \Omega - j5 \Omega}
$$
  
= 
$$
\frac{-j60 \Omega^2}{12 \Omega - j5 \Omega}
$$
  
= 
$$
\frac{-j60 \Omega^2 \cdot (12 \Omega + j5 \Omega)}{(12 \Omega - j5 \Omega) \cdot (12 \Omega + j5 \Omega)}
$$
  
= 
$$
\frac{-j720 \Omega^3 + 300 \Omega^3}{144 \Omega^2 + 25 \Omega^2}
$$
  
= 
$$
\frac{-j720 \Omega^3 + 300 \Omega^3}{169 \Omega^2}
$$
  

$$
\approx -j4,26 \Omega + 1,76 \Omega
$$

Zum Schluss können wir noch den Betrag des Ersatzwiderstandes berechnen.

$$
Z = \sqrt{(\text{Re } \mathbf{Z})^2 + (\text{Im } \mathbf{Z})^2} = \sqrt{(1.76 \,\Omega)^2 + (-4.26 \,\Omega)^2} = 4.61 \,\Omega
$$

Wie man sieht, gilt auch hier noch die Regel aus der Gleichstromtechnik, dass der Ersatzwiderstand einer Parallelschaltung stets kleiner als der kleinste Einzelwiderstand ist.

#### <span id="page-27-0"></span>3.2.3 R-L-C-Parallelschaltung

Nebenstehend ist eine Parallelschaltung aus einem Ohmschen Widerstand, einer Induktivität und einer Kapazität dargestellt. Die Spannung  $U$  liegt an jedem Bauelement an, die Teilströme sind mit  $I_R$ ,  $I_L$  und  $I_C$  bezeichnet, der Gesamtstrom heißt  $I_0$ .

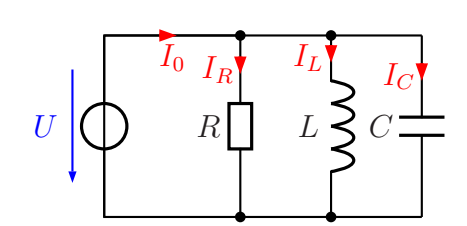

Als Beispiel möchte ich die Schaltung mit folgenden Werten durchrechnen:

$$
R\hbox{-} L\hbox{-} C\hbox{-} Parallelschaltung
$$

$$
U_0 = 12 \text{ V}
$$
  $R = 4 \text{k}\Omega$   $L = 1,2 \text{ H}$   $C = 500 \text{ nF}$   $\omega = 1000 \text{ s}^{-1}$ 

Zuerst werden die Blindwiderstände brechtent, zunächst  $X_L$ :

$$
X_L = j\omega L = j1000 \,\mathrm{s}^{-1} \cdot 1.2 \,\mathrm{H} = j1.2 \,\mathrm{k}\Omega
$$

Es folgt die Berechnung von  $\underline{X}_C$ :

$$
X_C = \frac{1}{j\omega C} = \frac{1}{j1000 \text{ s}^{-1} \cdot 500 \text{ nF}} = \frac{2 \text{ k}\Omega}{j} = \frac{j2 \text{ k}\Omega}{j^2} = -j2 \text{ k}\Omega
$$

Die Teilströme können berechnet werden. Beginnen wir mit  $I_R$ :

$$
\underline{\mathbf{I}}_R = \frac{U}{R} = \frac{12\,\mathbf{V}}{4\,\mathbf{k}\Omega} = 3\,\mathbf{m}\mathbf{A}
$$

Weiter geht es mit  $I_L$ :

$$
\underline{I}_L = \frac{U}{\underline{X}_L} = \frac{12 \text{ V}}{j1,2 \text{ k}\Omega} = \frac{10 \text{ mA}}{j} = \frac{j10 \text{ mA}}{j^2} = -j10 \text{ mA}
$$

Es folgt  $I_C$ :

$$
I_C = \frac{U}{X_C} = \frac{12 \text{ V}}{-j2 \text{ k}\Omega} = \frac{6 \text{ mA}}{-j} = \frac{j6 \text{ mA}}{-j^2} = j6 \text{ mA}
$$

Mit Hilfe der Kirchhoffschen Knotenregel kann hiermit der Gesamtstrom  $I_0$  bestimmt werden.

$$
I_0 = I_R + I_L + I_C = 3 mA - j10 mA + j6 mA = 3 mA - j4 mA
$$

Nebenstehend ist das Stromzeigerbild dieser Schaltung dargestellt. Da die Spannung  $U$  an jedem Bauelement anliegt, wurde  $U$  als Bezugsgröße (zur Festlegung der Richtungen) gewählt. An den Pfeillängen kann man erkennen, dass in dieser Schaltung die Teilströme  $I_L$  in der Induktivität und  $I_C$  in der Kapazität vom Betrag berome  $I_L$  in der madalerikate und  $I_C$  in der napazitäte vom Betrag her größer sind, als der Gesamtstrom  $I_0$ . Das muss nicht immer so sein, aber das kann je nach den vorhandenen Werten durchaus so sein.

Um das prüfen zu können, berechnen wir noch den Betrag von  $I_0$ .

$$
I_0 = \sqrt{(\text{Re } \underline{I})^2 + (\text{Im } \underline{I})^2} = \sqrt{(3 \text{ mA})^2 + (-4 \text{ mA})^2} = 5 \text{ mA}
$$

Die Beträge von  $I_L$  und  $I_C$  sind ohne weitere Berechnung  $I_L = 10 \text{ mA}$  $I_C = 6$  mA. Diese Werte sind tatsächlich – wie schon aus dem Zeigerbild gesehen – größer als  $I_0$ . Aus dem Zeigerbild können wir auch erkennen, warum das möglich ist. Da die Zeiger von  $I_L$  und  $I_C$ entgegengesetzt gerichtet sind, heben sich diese Ströme teilweise auf.

Wir können noch den Ersatzwiderstand  $Z$  der Schaltung berechnen. Dies geht am einwir nomen noch den Ersatzwiderstand  $\overline{z}$  der Schartung sols

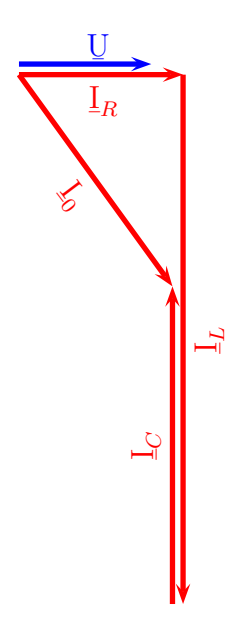

$$
Z = \frac{U}{I_0}
$$
  
= 
$$
\frac{12 V}{3 mA - j4 mA}
$$
  
= 
$$
\frac{12 V \cdot (3 mA + j4 mA)}{(3 mA - j4 mA) \cdot (3 mA + j4 mA)}
$$
  
= 
$$
\frac{36 mA V + j48 mA V}{9 mA^2 + 16 mA^2}
$$
  
= 
$$
\frac{36 V + j48 V}{25 mA}
$$
  
= 1,44 kΩ + j1,92 kΩ

Zum Schluss können wir auch noch den Betrag des Ersatzwiderstandes  $Z$  bestimmen.

$$
Z = \sqrt{(\text{Re } \mathbb{Z})^2 + (\text{Im } \mathbb{Z})^2} = \sqrt{(1,44 \text{ k}\Omega)^2 + (1,92 \text{ k}\Omega)^2} = 2,4 \text{ k}\Omega
$$

#### <span id="page-29-0"></span>3.2.4 Resonanz bei R-L-C-Parallelschaltungen

Auch bei R-L-C-Parallelschaltungen gibt es gegebenenfalls Resonanz. Diese ist gegeben, wenn die Bedingung  $X_L = X_C$  erfüllt ist, die Beträge also gleich sind. Dann heben sich die Ströme  $\underline{I}_L$  und  $\underline{I}_C$  genau auf. Als Strom  $\underline{I}_0$  bleibt dann nur der Strom  $\underline{I}_R$  übrig. Wie  $\frac{1}{2}$  and  $\frac{1}{2}$  and  $\frac{1}{2}$  generation. The second  $\frac{1}{2}$  of second damn hard to second  $\frac{1}{2}$  and  $\frac{1}{2}$  and  $\frac{1}{2}$  generation. The second  $\frac{1}{2}$  and  $\frac{1}{2}$  and  $\frac{1}{2}$  generation. The secon ¯  $=\n **R**$ ¯ .

Bildet man den Betrag des Ersatzwiderstand Z als Funktion der Kreisfrequenz  $\omega$ , erhält man sinngemäß den nachfolgend dargestellten Funktionsverlauf.

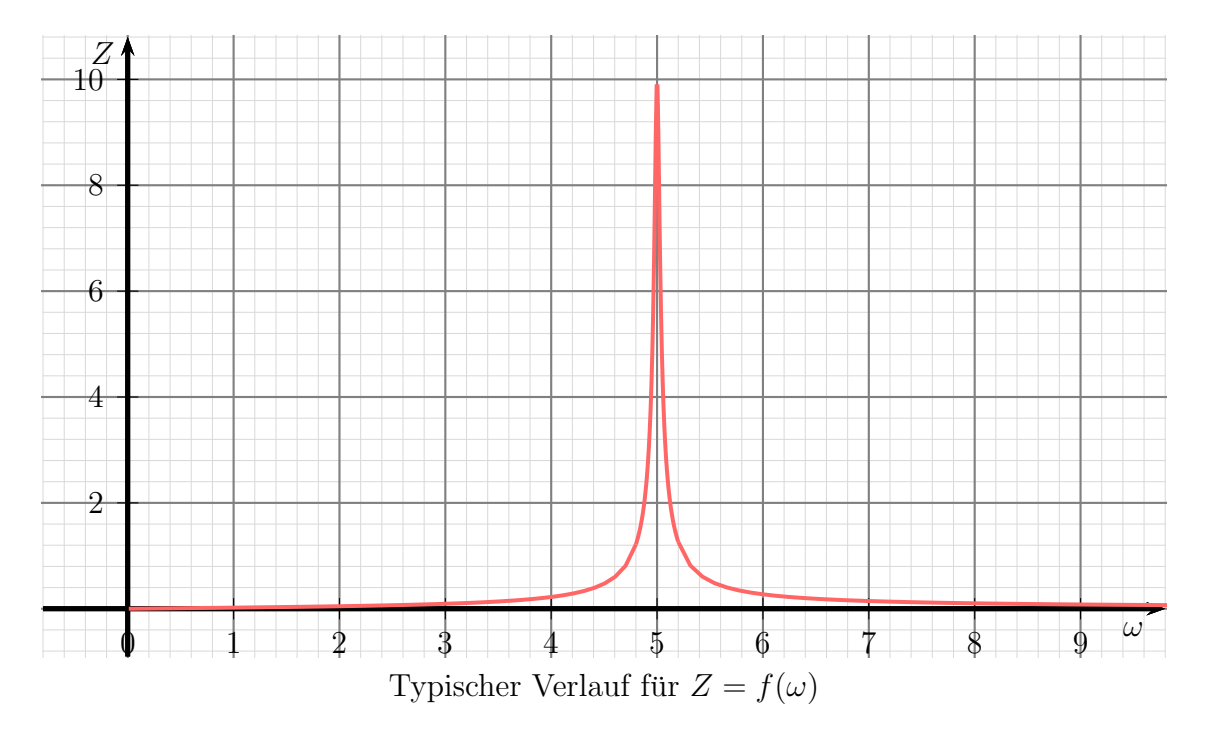

Wie man gut erkennen kann, ist die R-L-C-Parallelschaltung hochohmig für die Resonanzfrequenz und niederohmig für alle anderen Frequenzen. Der Parallelschwingkreis – so nennt man diese Schaltung in der Nachrichtentechnik – wird dort gern verwendet, um aus einem Frequenzspektrum eine einzelne Frequenz herauszufiltern. Das kann beispielsweise der eine Rundfunksender sein, den man hören möchte. Die anderen Frequenzen werden mehr oder weniger kurzgeschlossen.

# <span id="page-30-0"></span>3.3 Umwandlungen Reihenschaltung – Parallelschaltung

#### <span id="page-30-1"></span>3.3.1 Leitwerte

Wie wir im Kapitel über die Parallelschaltungen gesehen haben, ist der Ersatzwiderstand einer Parallelschaltung sehr lästig zu bestimmen. Es bietet sich an, hier mit Leit-werten<sup>[7](#page-30-2)</sup> zu arbeiten. In der Parallelschaltung werden Leitwerte bekanntlich einfach nur addiert, um den Ersatzleitwert zu erhalten.

Wie schon bei Widerständen müssen wir auch bei den Leitwerten zwischen Wirk-, Blindund Scheingrößen unterscheiden. Die üblichen Bezeichnungen der verschiedenen Leitwerte und deren Formelzeichen sind hier in der nachfolgenden Tabelle (zusammen mit den bereits bekannten entsprechenden Widerständen) dargestellt.

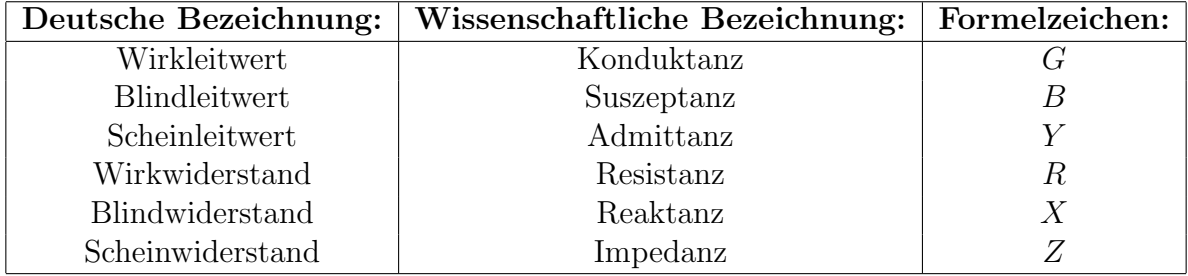

In meinem Skript werden die deutschen Bezeichnungen bevorzugt.

Kommen wir nun zurück zu den Parallelschaltungen. Wir schauen uns noch einmal die R-L-Parallelschaltung aus einem Kapitel etwas weiter vorne an. Bekannt sind die Werte:

$$
U_0 = 12 V \quad R = 30 \Omega \quad X_L = j40 \Omega
$$

G  $\geq$ = 1 R

Wir bestimmen zunächst die zugehörigen Leitwerte.

$$
U\left|\bigcup_{L}\begin{matrix}I_0&I_R&I_L\\R&L\end{matrix}\right|\geq
$$

R-L-Parallelschaltung

$$
B = \frac{1}{X} = \frac{1}{j40 \Omega} = \frac{1}{j} 25 \text{ mS} = -j25 \text{ mS}
$$

1

 $\overline{30 \Omega} = 33.3 \,\mathrm{mS}$ 

=

<span id="page-30-2"></span> $^7$ Mehr zum Leitwert hier im Kapitel "Größen und Einheiten":

<http://www.dk4ek.de/lib/exe/fetch.php/grundl.pdf>

Es dürfte auffallen, dass aus dem **positiv** imaginären Blindwiderstand ein **negativ** imaginärer Blindleitwert geworden ist. Das ist so richtig, weil sich beim Bilden eines Kehrwertes immer das Vorzeichen einer imaginären Größe umkehrt.

Mit diesen Werten kann nun der Scheinleitwert Y ¯ gebildet werden.

$$
\underline{Y} = \underline{G} + \underline{B} = 33,3 \,\mathrm{mS} - j25 \,\mathrm{mS}
$$

Wie man sieht, ist der Scheinleitwert Y bei einer Parallelschaltung schnell bestimmt. ¯ Sucht man dagegen den Scheinwiderstand Z , dann muss wieder der Kehrwert gebildet ¯ werden. Das ist mit etwas Aufwand verbunden.

$$
Z = \frac{1}{Y}
$$
  
=  $\frac{1}{33,3 \text{ mS} - j25 \text{ mS}}$  [konjugiert komplex erweitern  
=  $\frac{1 \cdot (33,3 \text{ mS} + j25 \text{ mS})}{(33,3 \text{ mS} - j25 \text{ mS}) \cdot (33,3 \text{ mS} + j25 \text{ mS})}$   
=  $\frac{33,3 \text{ mS} + j25 \text{ mS}}{(33,3 \text{ mS})^2 + (25 \text{ mS})^2}$   
=  $\frac{33,3 \text{ mS} + j25 \text{ mS}}{1734 \text{ mS}^2}$   

$$
Z = 19,2 \Omega + j14,4 \Omega
$$

Das ist natürlich das gleiche Ergebnis, dass wir auch schon bei der ursprünglichen Rechnung erhalten haben.

#### <span id="page-31-0"></span>3.3.2 Umwandlung Reihenschaltung in Parallelschaltung

Betrachten wir nun ein anderes Problem. Gegeben ist ein Zweipol in einer "Black-Box". Da wir nicht wis-<br>sen wie derin enthelten ist kännen wir ihn durch sen, was darin enthalten ist, können wir ihn durch eine Reihen- oder eine Parallelschaltung von je einem Wirk- und Blind-Bauelement beschreiben.[8](#page-31-1) Die Indizes  $R$  und  $P$  stehen dabei für  $Reihenschaltung$ und Parallelschaltung. Da offen bleiben soll, ob  $X_R$ bzw.  $B_P$  eine Induktivität oder eine Kapazität ist, wurde hier das allgemeine Widerstands-Symbol ver-

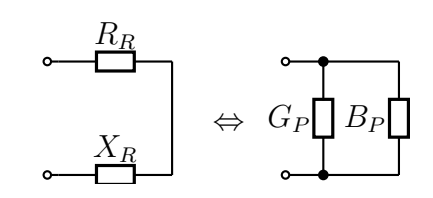

Reihenschaltung Parallelschaltung

wendet. Der tatsächliche Charakter dieser Bauelemente wird dann durch das jeweilige Vorzeichen beschrieben. Bei einem Kondensator beispielsweise ist X  $X_R$  negativ imaginär und B  $B_P$  positiv imaginär, bei einer Spule ist es genau umgekehrt.

<span id="page-31-1"></span><sup>&</sup>lt;sup>8</sup>Solange die Frequenz nicht verändert wird, verhalten sich beide Schaltungen tatsächlich genau gleich. Nur bei Frequenzänderung werden Unterschiede sichtbar.

Da R  $R_R \neq$ 1 G  $\frac{\mathbf{G}}{\mathbf{P}}$ net und X  $\Sigma_R \neq$ 1 B  $\frac{\mathbf{D}}{\mathbf{S}}F$ ist, können die Werte nicht einfach durch Kehrwertbildung umgerechnet werden. Das vorstehende Beispiel zeigt deutlich, dass das nicht möglich ist. Daher sollen nun Formeln hergeleitet werden, mit denen  $\mathbb{G}_P$  und  $\mathbb{B}_P$  aus  $\mathbb{R}_R$  und  $\mathbf{X}_R$  bestimmt werden kann. Es geht also um das Problem, wie aus den Elementen der ¯ Reihenschaltung die Elemente der Parallelschaltung (und umgekehrt) berechnet werden können.

Gehen wir zunächst von der Reihen-Ersatzschaltung des Zweipols aus. Dann lässt sich der zu untersuchende Zweipol beschreiben durch:

$$
\mathbf{Z} = \mathbf{R}_R + \mathbf{X}_R
$$

oder:

$$
\underline{Z} = R_R + jX_R
$$

Bei  $\mathbb Z$  (und ggf. auch bei  $\mathbb Y$ ) sind keine Indizes notwendig, da sie ja den Ersatzwider- $\frac{1}{2}$  (and  $\frac{1}{2}$ ) on the name mande necwording, as the ja den Erical nach stand (bzw. Ersatzleitwert) des **gesamten** Zweipols darstellen. Diese **müssen** für beide Ersatz-Schaltungen identisch sein. Anderenfalls wären es keine Ersatzschaltungen!

In der zweiten Form dieser Formeln ist besser erkennbar, dass  $R_R$  den Realteil und  $X_R$ den Imaginärteil von  $Z$  darstellt. Bekanntlich ist die imaginäre Einheit  $j$  nicht Bestandteil des Imaginärteils, j kennzeichnet ihn nur.  $R_R$  und  $X_R$  sind reelle Größen. (Man muss immer sehr genau hinschauen, ob ein Unterstrich unter einer Variablen steht oder nicht!) Ist  $X_R$  positiv, haben wir einen induktiven und ist  $X_R$  negativ, einen kapazitiven Blindwiderstand.

Wir wollen im Folgenden versuchen, aus den Elementen  $R_R$  und  $X_R$  die zugehörigen Elemente  $G_P$  und  $B_P$  auszurechnen. Dazu bestimmen wir zunächst Y .

$$
Y = \frac{1}{Z}
$$
  

$$
Y = \frac{1}{R_R + jX_R}
$$

Um den Nenner reell zu machen, wird konjugiert komplex mit  $(R_R - jX_R)$  erweitert.

$$
\begin{aligned}\n\mathbf{Y} &= \frac{1 \cdot (R_R - jX_R)}{(R_R + jX_R) \cdot (R_R - jX_R)} \\
\mathbf{Y} &= \frac{R_R - jX_R}{R_R^2 + X_R^2} \\
\mathbf{Y} &= \frac{R_R}{R_R^2 + X_R^2} - j\frac{X_R}{R_R^2 + X_R^2}\n\end{aligned}
$$

Wir wissen, dass die Parallelschaltung von  $G_P$  und  $B_P$  zu dieser einfachen Formel für den Scheinleitwert Y ¯ fuhrt: ¨

$$
\underline{Y} = \underline{G}_P + \underline{B}_P
$$

Vergleicht man diese Formel mit der eben hergeleiteten, dann kommt man durch Koeffizientenvergleich zu den Ergebnissen:

$$
\mathcal{G}_P = \frac{R_R}{R_R^2 + X_R^2} \quad \text{und} \quad \mathcal{B}_P = -j\frac{X_R}{R_R^2 + X_R^2}
$$

Man kann nun diese beiden Leitwerte jeweils in Widerstandswerte umrechnen. Damit erhalten wir die Widerstandswerte für die Parallelschaltung. (Man achte auf die Indizes!) Beginnen wir mit dem Wirkwiderstand R  $R_P$ .

$$
R_P = \frac{1}{G_P}
$$
  
= 
$$
\frac{1}{\frac{R_R}{R_R^2 + X_R^2}}
$$
  

$$
R_P = \frac{R_R^2 + X_R^2}{R_R}
$$

Es folgt der Blindwiderstand X  $\mathbf{X}_P$ .

$$
\begin{array}{rcl}\nX_P & = & \frac{1}{B_P} \\
 & = & \frac{1}{-j\frac{X_R}{R_R^2 + X_R^2}} \\
 & = & \frac{R_R^2 + X_R^2}{-jX_R} \\
X_P & = & j\frac{R_R^2 + X_R^2}{X_R}\n\end{array}
$$

Es fällt auf (hoffentlich!), dass aus dem negativ-imaginären Blindleitwert ein positivimaginärer Blindwiderstand geworden ist. Aus den weiter vorn angegebenen Gründen muss das so sein.

Fassen wir die Ergebnisse zusammen:

Eine Reihenschaltung aus Wirkwiderstand  $R_R$  und Blindwiderstand  $X_R$  kann umgewandelt werden in eine Parallelschaltung aus Wirkwiderstand  $R_P$  und Blindwiderstand X<sup>P</sup> . Die Umrechnungsformeln lauten:

$$
R_P = \frac{R_R^2 + X_R^2}{R_R}
$$
 und 
$$
X_P = \frac{R_R^2 + X_R^2}{X_R}
$$

Achtung! Es ist zu beachten, dass nicht nur  $X_P$ , sondern auch  $R_P$  frequenzabhängig sind. Warum ist das so?

Bekanntlich ist  $X_R$  frequenzabhängig, entweder als Induktivität mit  $X = \omega L$  oder als Kapazität mit  $X = \frac{1}{\omega C}$ . Da  $X_R$  in der Berechnungsformel für  $R_P$  enthalten ist, ist daher auch  $R_P$  frequenzabhängig. (Hierduch hätte man eine Möglichkeit, das "Innenleben" eines unbekannten Zweipols genauer zu untersuchen. Man müsste nur bei verschiedenen Frequenzen Messungen durchführen.)

#### <span id="page-34-0"></span>3.3.3 Umwandlung Parallelschaltung in Reihenschaltung

Wir wollen nun versuchen, aus den Elementen der Parallelschaltung  $R_P$  und  $X_P$  die Elemente der Reihenschaltung  $R_R$  und  $X_R$  herzuleiten.

In der Parallelschaltung gilt:

$$
\underline{Y} = G_P + jB_P
$$

Die Leitwerte werden durch die Kehrwerte der Widerstände ersetzt.

$$
Y = \frac{1}{R_P} + \frac{1}{jX_P}
$$
  
\n
$$
= \frac{jX_p}{R_P \cdot jX_P} + \frac{R_P}{R_P \cdot jX_P}
$$
  
\n
$$
= \frac{jX_P + R_P}{R_P \cdot jX_P}
$$
 | erweitern mit j  
\n
$$
= \frac{j^2X_P + jR_P}{R_P \cdot j^2X_P}
$$
  
\n
$$
= \frac{-X_P + jR_P}{-R_P \cdot X_P}
$$
  
\n
$$
Y = \frac{X_P - jR_P}{R_P \cdot X_P}
$$

Wir benötigen Z . Das ist der Kehrwert von  $\underline{Y}$ ¯ .

$$
Z = \frac{1}{Y}
$$
  

$$
Z = \frac{R_P \cdot X_P}{X_P - jR_P}
$$

Der Nenner muss reell werden, damit Z in Realteil und Imaginärteil aufgespalten werden ¯ kann. Das geschieht am einfachsten durch Konjugiert Komplexes Erweitern.

$$
Z = \frac{R_P \cdot X_P \cdot (X_P + jR_P)}{(X_P - jR_P) \cdot (X_P + jR_P)}
$$
  
= 
$$
\frac{R_P \cdot X_P^2 + jR_P^2 \cdot X_P}{X_P^2 + R_P^2}
$$
  

$$
Z = \frac{R_P \cdot X_P^2}{X_P^2 + R_P^2} + j \frac{R_P^2 \cdot X_P}{X_P^2 + R_P^2}
$$

Man erkennt in der Formel einen Realteil und einen Imaginärteil. Vergegenwärtigen wir uns an dieser Stelle die Formel für  $Z$ einer Reihenschaltung:

$$
\mathbf{Z} = R_R + jX_R
$$

Hier ist der Realteil  $R_R$  und der Imaginärteil  $X_R$ . Der Realteil aus der eben hergeleiteten Formel muss daher  $R_R$  entsprechen, der Imaginärteil  $X_R$ . Das führt zu diesen Ergebnissen für die Umwandlung:

$$
R_R = \frac{R_P \cdot X_P^2}{X_P^2 + R_P^2}
$$

$$
X_R = \frac{R_P^2 \cdot X_P}{X_P^2 + R_P^2}
$$

Wir können die Ergebnisse zusammenfassen:

 $Eine \; Parallel schaltung \; aus \; Wirkwiderstand \; R_P \; und \; Blindwiderstand \; X_P \; kann$ umgewandelt werden in eine Reihenschaltung aus Wirkwiderstand  $R_R$  und Blindwiderstand  $X_R$ . Die Umrechnungsformeln lauten:

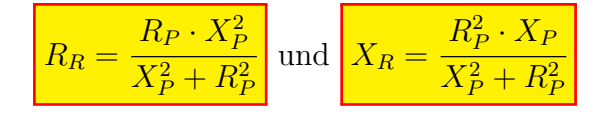

Achtung! Auch hier haben wir eine Frequenzabhängigkeit eines Ohmschen Widerstandes. Hier ist es  $R_R$ . Die Gründe sind die gleichen, wir schon bei der Umrechnung der Reihenschaltung in eine Parallelschaltung.

#### <span id="page-35-0"></span>3.4 Gemischte Schaltungen

Mit diesen Grundkenntnissen können nun auch kompliziertere Schaltungen berechnet werden. Betrachten wir dazu dieses Beispiel.

Gegeben ist nebenstehende Schaltung. Folgende

Daten sind gegeben:  $U_0 = 10 V$  $R = 50 \Omega$  $\omega = 1000 \,\mathrm{s}^{-1}$  $L = 20$  mH  $C = 40 \,\mu\text{F}$ Gesucht sind die Teilspannungen  $U_L$  und  $U_R$  sowie die Ströme  $I_L$ ,  $I_C$  und  $I_R$ . (Damit sind die Beträge dieser Größen gemeint.)

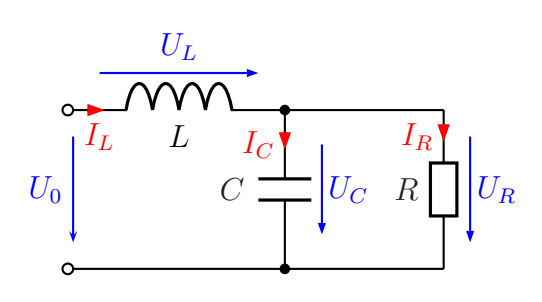

# Lösung:

Zu beachten ist, dass die Kirchhoffschen Regeln nur bei Verwendung der Kom-plexen Rechnung<sup>[9](#page-36-0)</sup> angewendet werden können. Bestimmen wir daher zunächst die Komplexen Größen  $X_L$  und  $X_C$ .

$$
X_L = j\omega L = j1000 s^{-1} \cdot 20 \text{ mH} = j20 \Omega
$$
  

$$
X_C = \frac{1}{j\omega C} = \frac{1}{j1000 s^{-1} \cdot 40 \mu F} = -j25 \Omega
$$

Als Bezugsgröße wird die Spannung  $U_0$  verwendet, weil ja keine andere Spannung beeins Belagegreich und die Spannung of der werden, wen ja neine andere Spannung als Reelle Größe fest.

 $U_0$  = 10 V  $\Rightarrow$  U<sub>0</sub> = 10 V

Der Ohmsche Widerstand ist eine Reelle Größe.

$$
R = 50 \Omega \Rightarrow R = 50 \Omega
$$

Damit können wir in die Berechnung einsteigen.

**Bestimmung von** Z: Die Zusammenfassung der Parallelschaltung aus R und  $X_C$  nenne ich  $Z_{RC}$ . Nach der Formel zur Parallelschaltung erhalte ich:

$$
Z_{RC} = \frac{R \cdot X_C}{R + X_C}
$$
  
= 
$$
\frac{50 \Omega \cdot (-j25 \Omega)}{50 \Omega - j25 \Omega}
$$
  
= 
$$
\frac{-j1250 \Omega^2}{50 \Omega - j25 \Omega}
$$

Da ich keine Lust habe, mit so großen Zahlen und unhandlichen Einheiten zu rechnen, klammere ich zunächst so viel wie möglich (hier:  $25 \Omega$ ) aus, damit ich kürzen kann.

<span id="page-36-0"></span><sup>9</sup>Grundlagen zur Komplexen Rechnung sind hier zu finden: <http://www.dk4ek.de/lib/exe/fetch.php/komplgl.pdf>

Anschließend wird Kongugiert Komplex erweitert und zusammengefasst.

$$
Z_{RC} = \frac{-j1250 \,\Omega^2}{50 \,\Omega - j25 \,\Omega}
$$

$$
= \frac{25 \,\Omega \cdot (-j50 \,\Omega)}{25 \,\Omega \cdot (2 - j)}
$$

$$
= \frac{-j50 \,\Omega}{2 - j}
$$

$$
= \frac{(-j50 \,\Omega) \cdot (2 + j)}{(2 - j) \cdot (2 + j)}
$$

$$
= \frac{-j100 \,\Omega + 50 \,\Omega}{4 + 1}
$$

$$
= -j\frac{100 \,\Omega}{5} + \frac{50 \,\Omega}{5}
$$

$$
Z_{RC} = -j20 \,\Omega + 10 \,\Omega
$$

Damit kann ich den gesamten Ersatzwiderstand der Schaltung Z ¯ bestimmen:

$$
Z = X_L + Z_{RC} = j20 \Omega + (-j20 \Omega + 10 \Omega) = 10 \Omega
$$

Die gesamte Schaltung verhält sich also wie ein reeller  $10 \Omega$ -Widerstand. Damit bestimme ich den Strom I  $\mathbf{I}_L$ .

$$
\underline{I}_L = \frac{U_0}{Z} = \frac{10 \,\mathrm{V}}{10 \,\Omega} = 1 \,\mathrm{A}
$$

¯ Als nächstes berechne ich die Spannung  $U_L$  an der Induktivität.

$$
U_L = \underline{X}_L \cdot \underline{I} = j20 \Omega \cdot 1 A = j20 V
$$

Gesucht ist der Betrag dieser Spannung. Das ist ohne großartige Rechnung:

 $U_L = 20$  V

Aus U  $\underline{\mathsf{U}}_0$  und  $\underline{\mathsf{U}}_L$  kann ich  $\underline{\mathsf{U}}_R$  berechnen.

$$
U_R = U_0 - U_L = 10 V - j20 V
$$

Gesucht ist der Betrag dieser Spannung. Die berechne ich über die Grundformel für Beträge:

$$
U_R = \sqrt{(\text{Re } U_R)^2 + (\text{Im } U_R)^2} = \sqrt{(10 \text{ V})^2 + (-20 \text{ V})^2} = \sqrt{500 \text{ V}^2} \approx 22{,}36 \text{ V}
$$

Anmerkung: Es ist kein Rechenfehler, dass sowohl  $U_L$  als auch  $U_R$  größer sind als die  $\overline{\text{Urspannung}} U_0$ .

Jetzt müssen noch die Ströme  $I_R$  und  $I_C$  bestimmt werden.

Den Komplexen Strom  $I_R$  erhalten wir über das Ohmsche Gesetz an  $R$ .

$$
I_R = \frac{U_R}{R} = \frac{10 V - j20 V}{50 \Omega} = 200 mA - j400 mA
$$

Der zugehörige Betrag wird bestimmt.

$$
I_R = \sqrt{(\text{Re } \underline{I}_R)^2 + (\text{Im } \underline{I}_R)^2} = \sqrt{(200 \text{ mA})^2 + (-400 \text{ mA})^2} \approx 447.2 \text{ mA}
$$

Der Komplexe Strom  $I_C$  kann nun entweder aus  $U_R$  und  $X_C$  mit dem Ohmschen Gesetz  $\overline{E}$  and  $\overline{E}$  and  $\overline{E}$  and  $\overline{E}$  and  $\overline{E}$  and  $\overline{E}$  and  $\overline{E}$  and  $\overline{E}$  and  $\overline{E}$  and  $\overline{E}$  bestimmt werden. Ich wähle die zweite Variante.

$$
I_R + I_C = I_L
$$
  
\n
$$
I_C = I_L - I_R
$$
  
\n
$$
= 1 A - (200 mA - j400 mA)
$$
  
\n
$$
= 1 000 mA - 200 mA + j400 mA
$$
  
\n
$$
I_C = 800 mA + j400 mA
$$

Der zugehörige Betrag wird bestimmt.

$$
I_C = \sqrt{(\text{Re } \underline{I}_C)^2 + (\text{Im } \underline{I}_C)^2} = \sqrt{(800 \text{ mA})^2 + (400 \text{ mA})^2} \approx 894.4 \text{ mA}
$$

Ohne weitere Rechnung folgt aus  $I_L = 1$  A sofort:  $I_L = 1$  A

Damit sind alle gesuchten Größen bestimmt.

### <span id="page-39-0"></span>3.5 Kompliziertere gemischte Schaltungen

Es gibt Schaltungen, die sind so kompliziert aufgebaut, dass man zur Schaltungsanalyse Verfahren wie den Überlagerungssatz oder das Maschenstromverfahren<sup>[10](#page-39-2)</sup> verwendet. Beispielsweise kann eine " Schiefe Last" am Dreiphasenwechselspannungsnetz so einen Fall darstellen.

Nebenstehend ist eine solche Schaltung für das 50-Hz-Netz dargestellt. Die Außenleiterspannung betrage  $U = 400$  V. Bekannt sind außerdem noch diese Werte:  $R = 200 \Omega$   $C = 10 \,\mu\text{F}$   $L = 500 \,\text{mH}$ Es sollen alle Außenleiterströme  $I_1$  bis  $I_3$  sowie die Spannungen  $U_R$ ,  $U_L$  und  $U_C$  an den drei Bauelementen bestimmt werden.

Um einen besseren Überblick zu erhalten, wird die Schaltung zunächst etwas umgezeichnet. Dabei werden aus dem Dreiphasen-Wechselspannungsnetz nur die Spannungen  $U_{12}$  und  $U_{23}$  verwendet; mit diesen wird aber trotzdem das komplette Netz vollständig beschrieben. Zur besseren Orientierung habe ich die Punkte, die die Außenleiter L1, L2 und L3 sowie den Sternpunkt N bezeichnen, mit in die Schaltung ein-

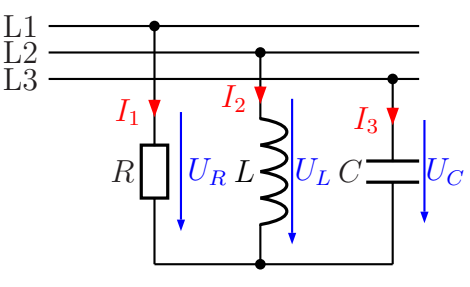

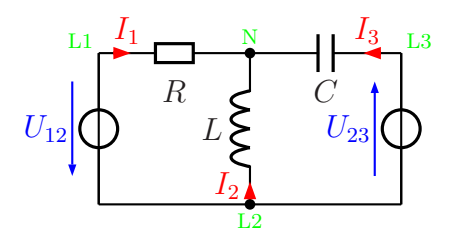

getragen. Wenn ich festlege:  $U_{12} = 400 \,\text{V} \cdot e^{j0^{\circ}}$ , dann erhalte ich U weil  $\mathbb{U}_{23}$  um 120° in der Phase  $U_{23} = 400 \,\text{V} \cdot e^{-j120^{\circ}},$  $U_{23}$  um 120 $^{\circ}$  in der Phase nacheilt.

Zur Lösung müssen zunächst die Blindwiderstände berechnet werden.

$$
\underline{X}_L = j\omega L = j \cdot 2 \cdot \pi \cdot f \cdot L = j \cdot 2 \cdot \pi \cdot 50 \,\text{Hz} \cdot 500 \,\text{mH} = j157 \,\Omega
$$
\n
$$
\underline{X}_C = \frac{1}{j\omega C} = \frac{1}{j \cdot 2 \cdot \pi \cdot f} = \frac{-j}{2 \cdot \pi \cdot 50 \,\text{Hz} \cdot 10 \,\mu\text{F}} = -j318 \,\Omega
$$

#### <span id="page-39-1"></span>3.5.1 Lösung mit Maschenstromverfahren

 $\overline{a}$ 

Nebenstehend ist das Gerippe der Schaltung dargestellt, mit dem ich die Schaltung analysieren möchte. Da ich mit dem Maschenstromverfahren arbeiten möchte, wähle ich zunächst einen "**Vollständigen Baum"**, der alle Kneten (bien allerdigen zur zwei) auf einem eindeutigen Weg der alle Knoten (hier allerdings nur zwei) auf einem eindeutigen Weg miteinander verbindet. Dieser auf einen einzigen Strich "verkümmerte"<br>Beum ist in grüner Ferbe dergestellt. Demit ergeben sich die Messhen Baum ist in grüner Farbe dargestellt. Damit ergeben sich die Maschen-

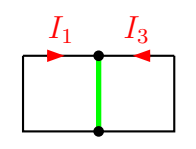

ströme  $I_1$  und  $I_3$ , mit denen das Gleichungssystem aufgestellt wird. Die Masche 1 verläuft

<span id="page-39-2"></span><sup>10</sup>Einzelheiten siehe z. B. hier: <http://www.dk4ek.de/lib/exe/fetch.php/netzwerk.pdf>

über  $R$ ,  $X_L$  und  $U_{12}$ , Masche 3 entsprechend über  $X_C$ ,  $X_L$  und  $U_{23}$ .

Jetzt können wir einen Maschenumlauf für Masche 1 und Masche 3 aufstellen. Dies muss natürlich in Komplexer Rechnung geschehen.

(1) 
$$
\mathbf{R} \cdot \mathbf{I}_1 + \mathbf{X}_L \cdot (\mathbf{I}_1 + \mathbf{I}_3) - \mathbf{U}_{12} = 0
$$
  
(3)  $\mathbf{X}_C \cdot I_3 + \mathbf{X}_L \cdot (\mathbf{I}_1 + \mathbf{I}_3) + \mathbf{U}_{23} = 0$ 

Vor dem Einsetzen der Werte bringe ich das Gleichungssystem in die Normalform.

(1) 
$$
\mathbf{R} \cdot \mathbf{I}_1 + \mathbf{X}_L \cdot \mathbf{I}_1 + \mathbf{X}_L \cdot \mathbf{I}_3 = \mathbf{U}_{12}
$$
  
\n(3)  $\mathbf{X}_C \cdot I_3 + \mathbf{X}_L \cdot \mathbf{I}_1 + \mathbf{X}_L \cdot \mathbf{I}_3 = -\mathbf{U}_{23}$   
\n(1)  $(\mathbf{R} + \mathbf{X}_L) \cdot \mathbf{I}_1 + \mathbf{X}_L \cdot \mathbf{I}_3 = \mathbf{U}_{12}$   
\n(3)  $\mathbf{X}_L \cdot I_1 + (\mathbf{X}_C + \mathbf{X}_L) \cdot \mathbf{I}_3 = -\mathbf{U}_{23}$ 

Nun können die Werte in die Gleichung eingesetzt werden.

(1) 
$$
(B + X_L) \cdot I_1
$$
  $+X_L \cdot I_3 = U_{12}$   
\n(3)  $X_L \cdot I_1$   $+ (X_C + X_L) \cdot I_3 = -U_{23}$   
\n(1)  $(200 \Omega + j157 \Omega) \cdot I_1$   $+j157 \Omega \cdot I_3 = 400 V \cdot e^{j0^\circ}$   
\n(3)  $j157 \Omega \cdot I_1$   $+ (-j318 \Omega + j157 \Omega) \cdot I_3 = -400 V \cdot e^{-j120^\circ}$ 

Fasst man noch ein wenig zusammen, dann erhält man dieses Gleichungssystem:

(1) 
$$
(200 \Omega + j157 \Omega) \cdot I_1 + j157 \Omega \cdot I_3 = 400 V \cdot e^{j0^{\circ}}
$$
  
(3)  $j157 \Omega \cdot I_1 - j161 \Omega \cdot I_3 = -400 V \cdot e^{-j120^{\circ}}$ 

Spätestens jetzt sollte man die Spannungen in die Komponentenform umwandeln.

$$
U_{12} = 400 \,\text{V} \cdot e^{j0^{\circ}} = 400 \,\text{V}
$$

$$
U_{23} = 400 \,\text{V} \cdot e^{-j120^{\circ}} = 400 \,\text{V} \cdot \cos(-120^{\circ}) + j400 \,\text{V} \cdot \sin(-120^{\circ}) = -200 \,\text{V} - j346 \,\text{V}
$$

Diese Werte können in das Gleichungssystem eingesetzt werden.

$$
\begin{array}{rcl}\n(1) & (200 \,\Omega + j157 \,\Omega) \cdot I_1 & +j157 \,\Omega \cdot I_3 & = & 400 \,\text{V} \\
(3) & j157 \,\Omega \cdot I_1 & -j161 \,\Omega \cdot I_3 & = & 200 \,\text{V} + j346 \,\text{V}\n\end{array}
$$

Dieses Gleichungssystem kann mit jedem beliebigen Verfahren gelöst werden. Ich wähle das Additionsverfahren. Multipliziert man Gleichung (1) mit 161 und Gleichung (3) mit 157, dann sind die Koeffizienten von I  $\underline{\mathrm{I}}_3$ gleich. Die Gleichungen können dann addiert werden.

(1) 
$$
(200 \Omega + j157 \Omega) \cdot I_1 + j157 \Omega \cdot I_3 = 400 V
$$
 | · 161  
\n(3)  $j157 \Omega \cdot I_1 - j161 \Omega \cdot I_3 = 200 V + j346 V$  | · 157  
\n(1)  $(32200 \Omega + j25277 \Omega) \cdot I_1 + j25277 \Omega \cdot I_3 = 64400 V$   
\n(3)  $j24649 \Omega \cdot I_1 - j25277 \Omega \cdot I_3 = 31400 V + j54322 V$  |  
\n(32200  $\Omega + j49926 \Omega) \cdot I_1$  = 95800 V + j54322 V

Diese Gleichung kann nun nach I  $\underline{\mathbf{I}}_1$  aufgelöst werden.

$$
(32\ 200\ \Omega + j49\ 926\ \Omega) \cdot I_1 = 95\ 800\ V + j54\ 322\ V
$$
  
\n
$$
I_1 = \frac{95\ 800\ V + j54\ 322\ V}{32\ 200\ \Omega + j49\ 926\ \Omega}
$$
  
\n
$$
= \frac{(95\ 800\ V + j54\ 322\ V) \cdot (32\ 200\ \Omega - j49\ 926\ \Omega)}{(32\ 200\ \Omega + j49\ 926\ \Omega) \cdot (32\ 200\ \Omega - j49\ 926\ \Omega)}
$$
  
\n
$$
= \frac{3\ 084\ 760\ 000\ V\Omega - j4\ 782\ 910\ 800\ V\Omega + j1\ 749\ 168\ 400\ V\Omega + 2\ 712\ 080\ 172\ V\Omega
$$
  
\n
$$
= \frac{5\ 796\ 840\ 172\ V\Omega - j3\ 033\ 742\ 400\ V\Omega}{3\ 529\ 445\ 476\ \Omega^2}
$$
  
\n
$$
= \frac{3\ 529\ 445\ 476\ \Omega^2}{3\ 529\ 445\ 476\ \Omega^2} - j\frac{3\ 033\ 742\ 400\ V\Omega}{3\ 529\ 445\ 476\ \Omega^2}
$$
  
\n
$$
I_1 = 1,642\ A - j0,860\ A
$$

Dieser Wert für  $I_1$  kann nun in (1) oder (3) eingesetzt werden, um  $I_3$  zu berechnen. Gleichung (3) erscheint günstiger, weil der Koeffizienz von  $I_3$  rein imaginär ist.

$$
j157 \Omega \cdot \frac{1}{1} - j161 \Omega \cdot \frac{1}{13} = 200 V + j346 V
$$
  
\n
$$
j258 V + 135 V - j161 \Omega \cdot \frac{1}{13} = 200 V + j346 V
$$
  
\n
$$
j258 V + 135 V - j161 \Omega \cdot \frac{1}{13} = 200 V + j346 V
$$
  
\n
$$
-j161 \Omega \cdot \frac{1}{13} = 65 V + j88 V
$$
  
\n
$$
\frac{65 V + j88 V}{-j161 \Omega}
$$
  
\n
$$
= \frac{65 V + j88 V}{-j161 \Omega}
$$
  
\n
$$
= \frac{65 V}{-j161 \Omega} + \frac{j88 V}{-j161 \Omega}
$$
  
\n
$$
= \frac{j65 V}{161 \Omega} - \frac{88 V}{161 \Omega}
$$
  
\n
$$
\frac{1}{13} = j0,404 A - 0,547 A
$$

Aus der ursprünglichen Schaltung ergibt sich aus der Kirchhoffschen Knotenregel am Sternpunkt: I  $I_1 + I_2 + I_3 = 0$ . Hiermit kann  $I_2$  berechnet werden.

$$
I_1 + I_2 + I_3 = 0
$$
  
\n
$$
I_2 = -I_1 - I_3
$$
  
\n
$$
= -(1,642 A - j0,860 A) - (j0,404 A - 0,547 A)
$$
  
\n
$$
= -1,642 A + j0,860 A - j0,404 A + 0,547 A
$$
  
\n
$$
I_2 = -1,095 A + j0,456 A
$$

Nun fehlen noch die Spannungen. Sie können jeweils durch das Ohmsche Gesetz am jeweiligen Widerstand berechnet werden.

$$
U_R = R \cdot I_1 = 200 \Omega \cdot (1,642 \text{ A} - j0,860 \text{ A}) = 328 \text{ V} - j172 \text{ V}
$$
  

$$
U_L = X_L \cdot I_2 = j157 \Omega \cdot (-1,095 \text{ A} + j0,456 \text{ A}) = -j172 \text{ V} - 72 \text{ V}
$$
  

$$
U_C = X_C \cdot I_3 = -j318 \Omega \cdot (j0,404 \text{ A} - 0,547 \text{ A}) = 128 \text{ V} + j174 \text{ V}
$$

#### <span id="page-42-0"></span>3.5.2 Lösung mit Überlagerungssatz

Alternativ zu dieser Lösung ist es auch möglich, die Ströme mit dem Überlagerungs-satz<sup>[11](#page-42-1)</sup> zu bestimmen. Dazu muss im ersten Schritt nur  $U_{12}$  in Betrieb sein und im zweiten Schritt nur  $U_{23}$ . Danach werden die jeweils berechneten Teilströme addiert. Führen wir das nun durch.

Schritt 1: Zur besseren Unterscheidung bekommen alle Größen, die unterschiedlich sein können, in Schritt 1 zusätzlich den Index 1 und in Schritt 2 den Index 2 angehängt. Nebenstehend ist die sich ergebende Schaltung zu Schritt 1 dargestellt.

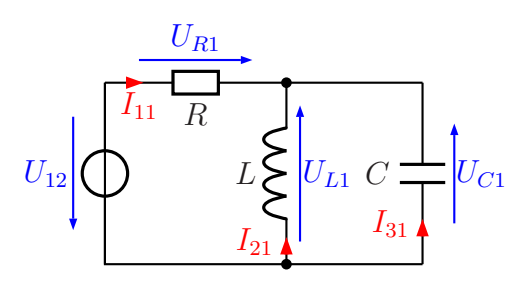

Hier ist nur  $U_{12}$  in Betrieb,  $U_{23}$  muss durch einen Kurzschluss ersetzt werden. Dann sind L und C

parallel geschaltet. Ich kann den zugehörigen Ersatzwiderstand $\mathbf{X}_{LC}$  bestimmen:

$$
\begin{array}{rcl}\nX_{LC} &=& \frac{X_L \cdot X_C}{X_L + X_C} \\
&=& \frac{j157 \Omega \cdot (-j318 \Omega)}{j157 \Omega - j318 \Omega} \\
&=& \frac{49926 \Omega^2}{-j161 \Omega} \\
X_{LC} &=& j310 \Omega\n\end{array}
$$

Zur Bestimmung des Gesamtwiderstandes, den ich Z  $\mathbb{Z}_1$  nenne, muss zu  $\mathbb{X}_{LC}$  noch R in Reihe geschaltet werden:

$$
\underline{Z}_1 = \underline{R} + \underline{X}_{LC} = 200 \,\Omega + j310 \,\Omega
$$

Hiermit kann nun der Strom I  $I_{11}$  bestimmt werden, denn der fließt duch  $Z_1$ .

$$
I_{11} = \frac{U_{12}}{Z_1}
$$
  
= 
$$
\frac{400 \text{ V}}{200 \Omega + j310 \Omega}
$$
  
= 
$$
\frac{400 \text{ V} \cdot (200 \Omega - j310 \Omega)}{(200 \Omega + j310 \Omega) \cdot (200 \Omega - j310 \Omega)}
$$
  
= 
$$
\frac{80 000 \text{ V}\Omega - j124 000 \text{ V}\Omega}{40 000 \Omega^2 + 96 100 \Omega^2}
$$
  
= 
$$
\frac{80 000 \text{ V}\Omega - j124 000 \text{ V}\Omega}{136 100 \Omega^2}
$$
  

$$
I_{11} = 0,588 \text{ A} - j0,911 \text{ A}
$$

<span id="page-42-1"></span><sup>11</sup>Einzelheiten siehe z. B. hier: <http://www.dk4ek.de/lib/exe/fetch.php/netzwerk.pdf>

Zur Brechnung der beiden anderen Ströme wird die Spannung  $U_{L1}$  bzw.  $U_{C1}$  benötigt.<br>Diese kann kann auf gweierlei Wesen berechnet werden: Diese kann kann auf zweierlei Wegen berechnet werden:

- 1. Man berechnet zunächst  $\mathbb{U}_{R1}$  über  $\mathbb{I}_{11}$  und R mit dem Ohmschen Gesetz und bestimmt dann die Spannung  $U_{L1}$  bzw.  $U_{C1}$  mi  $\underline{U}_{L1}$  bzw.  $\underline{U}_{C1}$  mit einem Maschenumlauf.
- 2. Man kann U  $\underline{U}_{L1}$  bzw.  $\underline{U}_{C1}$  direkt aus  $\underline{I}_{11}$  und  $\underline{X}_{LC}$  mit dem Ohmschen Gesetz.

Methode 2 erscheint mir günstiger. Es ist jedoch darauf zu achten, dass Strom- und Spannungspfeile entgegengesetzt gerichtet sind!

$$
U_{L1} = U_{C1} = -X_{LC} \cdot I_{11} = -j310 \Omega \cdot (0.588 \text{ A} - j0.911 \text{ A}) = -j182 \text{ V} - 282 \text{ V}
$$

Damit kann I  $I_{21}$  und  $I_{31}$  berechnet werden.

$$
\underline{I}_{21} = \frac{\underline{U}_{L1}}{\underline{X}_{L}} = \frac{-j182 \text{ V} - 282 \text{ V}}{j157 \Omega} = -1,159 \text{ A} + j1,796 \text{ A}
$$
\n
$$
\underline{I}_{31} = \frac{\underline{U}_{C1}}{\underline{X}_{C}} = \frac{-j182 \text{ V} - 282 \text{ V}}{-j318 \Omega} = 0,572 \text{ A} - j0,887 \text{ A}
$$

**Schritt 2:** Für Schritt 2 wird die Spannung  $U_{12}$ außer Betrieb genommen, also kurzgeschlossen. In Betrieb ist hier nur die Spannung  $U_{23}$ . Für alle Größen, die in Schritt 2 anders als in Schritt 1 sein können, wird nun der zusätzliche Index 2 verwendet.

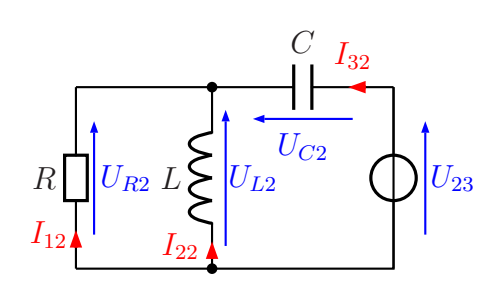

Nebenstehend ist die sich ergebende Schaltung dargestellt. Hier sind jetzt  $R$  und  $L$  parallelge-

schaltet. Den Ersatzwiderstand dieser Parallelschaltung nenne ich  $Z_{RL}$ .

$$
Z_{RL} = \frac{R \cdot X_L}{R + X_L}
$$
  
= 
$$
\frac{200 \Omega \cdot j157 \Omega}{200 \Omega + j157 \Omega}
$$
  
= 
$$
\frac{j31 400 \Omega^2}{200 \Omega + j157 \Omega}
$$
  
= 
$$
\frac{j31 400 \Omega^2 \cdot (200 \Omega - j157 \Omega)}{(200 \Omega + j157 \Omega) \cdot (200 \Omega - j157 \Omega)}
$$
  
= 
$$
\frac{j6 280 000 \Omega^3 + 4929 800 \Omega^3}{40 000 \Omega^2 + 24 649 \Omega^2}
$$
  
= 
$$
\frac{j6 280 000 \Omega^3 + 4929 800 \Omega^3}{64 649 \Omega^2}
$$
  

$$
Z_{RL} = j97 \Omega + 76 \Omega
$$

Damit kann der Ersatzwiderstand der gesamten Schaltung als Reihenschaltung aus  $Z_{RL}$ und  $X_C$  berechnet werden. Ich nenne ihn  $Z_2$ .

$$
Z_2 = Z_{RL} + X_C = j97 \Omega + 76 \Omega - j318 \Omega = 76 \Omega - j221 \Omega
$$

Hiermit kann nun über das Ohmsche Gesetz an  $Z_2$  der Strom  $I_{32}$  berechnet werden.<br>Hierbei ist iedoch auf die Belung von  $I_L$  zu sehten! Hierbei ist jedoch auf die Polung von  $U_{23}$  zu achten!

$$
I_{32} = \frac{-U_{23}}{Z_2}
$$
  
= 
$$
\frac{-(-200 V - j346 V)}{76 \Omega - j221 \Omega}
$$
  
= 
$$
\frac{(200 V + j346 V) \cdot (76 \Omega + j221 \Omega)}{(76 \Omega - j221 \Omega) \cdot (76 \Omega + j221 \Omega)}
$$
  
= 
$$
\frac{15200 V \Omega + j44200 \Omega^2 + j26296 V \Omega - 76466 V \Omega}{5776 \Omega^2 + 48841 \Omega^2}
$$
  
= 
$$
\frac{-61266 V \Omega + j70496 V \Omega}{54617 \Omega^2}
$$
  

$$
I_{32} = -1,122 A + j1,291 A
$$

Mit diesem Strom und  $\mathcal{Z}_{RL}$  kann über das Ohmsche Gesetz die Spannung  $\mathcal{U}_{R2}$  bzw.  $\mathcal{U}_{L2}$  $\frac{1}{2}$ bestimmt werden. Es ist auf die umgekehrte Polung (Pfeilrichtung) von Spannung und Strom zu achten!

$$
U_{R2} = U_{L2} = Z_{RL} \cdot (-I_{32})
$$
  
= (j97 Ω + 76 Ω) \cdot (1,122 A - j1,291 A)  
= j109 V + 125 V + 85 V - j98 V  

$$
U_{R2} = U_{L2} = 210 V + j11 V
$$

Hiermit können die Ströme  $\underline{\text{I}}_{12}$  und  $\underline{\text{I}}_{22}$  über das Ohmsche Gesetz an  $R$  bzw.  $L$  berechnet  $\frac{1}{2}$  werden. Hier stimmen Strom- und Spannungsrichtungen überein.

$$
I_{12} = \frac{U_{R2}}{R} = \frac{210 V + j11 V}{200 \Omega} = 1,05 A + j0,05 A
$$

$$
I_{22} = \frac{U_{L2}}{X_L} = \frac{210 V + j11 V}{j157 \Omega} = 0,07 A - j1,338 A
$$

**Zusammenfassung:** Jetzt können die Teilströme aus beiden Schritten zu den jeweiligen Gesamtlösungen addiert werden.

$$
I_1 = I_{11} + I_{12} = 0,588 A - j0,911 A + 1,05 A + j0,05 A = 1,638 A - j0,861 A
$$
  
\n
$$
I_2 = I_{21} + I_{22} = -1,159 A + j1,796 A + 0,07 A - j1,338 A = -1,089 A + j0,458 A
$$
  
\n
$$
I_3 = I_{31} + I_{32} = 0,572 A - j0,887 A - 1,122 A + j1,291 A = -0,550 A + j0,404 A
$$

Die noch fehlenden Spannungen können entweder wie beim ersten Lösungsweg beschrieben oder durch Addition der Teilspannungen aus den beiden Schritten des zweiten Lösungsweges bestimmt werden.

Fazit: Bis auf kleine Unterschiede, die durch Rundungsfehler entstanden sind, stimmen die Ergebnisse beider Lösungswege überein. Der Aufwand ist ähnlich. Wer welche Lösungsmethode bevorzugt, ist daher Geschmackssache.

# <span id="page-46-0"></span>3.6 Übungsaufgaben zu Schaltnetzen

Musterlösungen zu den Übungsfragen sind hier zu finden:

<http://www.dk4ek.de/lib/exe/fetch.php/wechsell.pdf>

#### <span id="page-46-1"></span>3.6.1 Aufgabe 1

Nebenstehende Schaltung ist an eine Wechselspannung von  $U = 100V$  mit  $\omega = 100 s^{-1}$  angschlossen. Die Bauteilwerte sind:  $C = 500 \,\mu F$  $L = 250 \text{ mH}$  $R = 50 \Omega$ Gesucht sind die Ströme  $I_C$  im Kondensator,  $I_L$  in der Spule und  $I_R$  im ohmschen Widerstand.

#### <span id="page-46-2"></span>3.6.2 Aufgabe 2

Gegeben ist nebenstehende Schaltung. Berechnen Sie den Komplexen Ersatzwiderstand Z der Schaltung sowie seinen Be-¯ trag Z und den Phasenverschiebungswinkel  $\varphi$ . Folgende Werte sind bekannt:

 $R_1 = 100 \Omega$   $R_2 = 200 \Omega$   $R_3 = 200 \Omega$  $R_4 = 100 \,\Omega$   $L_1 = 0, 1 \,\text{H}$   $L_2 = 0, 1 \,\text{H}$   $\omega = 1000 \,\text{s}^{-1}$ 

#### <span id="page-46-3"></span>3.6.3 Aufgabe 3

Gegeben ist nebenstehende Schaltung. Berechnen Sie den Komplexen Ersatzwiderstand Z der Schaltung sowie sei-¯ nen Betrag Z und den Phasenverschiebungswinkel  $\varphi$ . Folgende Werte sind bekannt:

 $R_1 = 100 \Omega$   $R_2 = 200 \Omega$   $L_1 = 200 \text{ mH}$  $\omega = 1000 \,\mathrm{s}^{-1}$ 

#### <span id="page-46-4"></span>3.6.4 Aufgabe 4

Gegeben ist nebenstehende Schaltung. Bestimmen Sie den Komplexen Ersatzwiderstand Z ¯ der Schaltung! Bekannt sind folgende Werte:  $\omega = 100 \,\mathrm{s}^{-1}$   $L_1 = 0.5 \,\mathrm{H}$   $L_2 = 1 \,\mathrm{H}$  $C_1 = 500 \,\mu\text{F}$   $C_2 = 100 \,\mu\text{F}$   $R_1 = 20 \,\Omega$  $R_2 = 50 \,\Omega$   $R_3 = 50 \,\Omega$   $R_4 = 30 \,\Omega$ 

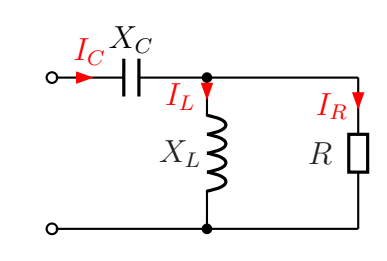

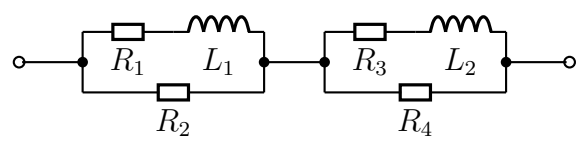

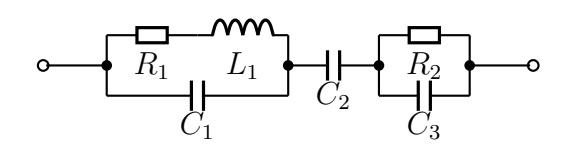

$$
C_1 = 2 \,\mu\text{F} \qquad C_2 = 10 \,\mu\text{F} \qquad C_3 = 2 \,\mu\text{F}
$$

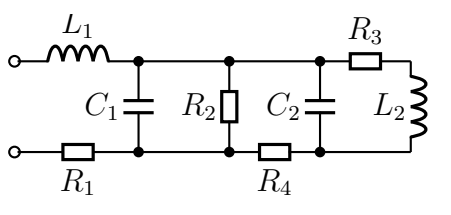

#### <span id="page-47-0"></span>3.6.5 Aufgabe 5

Bestimmen Sie die Ströme  $I_1$ ,  $I_2$  und  $I_3$  in den Außenleitern des nebenstehend dargestellten Dreiphasenwechselstromnetzes mit  $U_L = 400$ V! Stellen Sie dazu ein Lineargleichungssystem für die drei Komplexen Ströme  $\underline{\mathrm{I}}_1$ ,  $\underline{\mathrm{I}}_2$  und  $\underline{\mathrm{I}}_3$  auf und lösen  $\frac{1}{2!}$ ,  $\frac{1}{2^3}$  and  $\frac{1}{3}$  and  $\frac{1}{25}$  and  $\frac{1}{25}$ .<br>Sie das Gleichungssystem. Berechnen Sie anschließend die gesuchten Beträge der Ströme  $I_1$ ,  $I_2$  und  $I_3$ . Bekannt sind die Werte:

 $X_L = 100 \Omega$ ;  $X_C = 200 \Omega$ ;  $R = 50 \Omega$ 

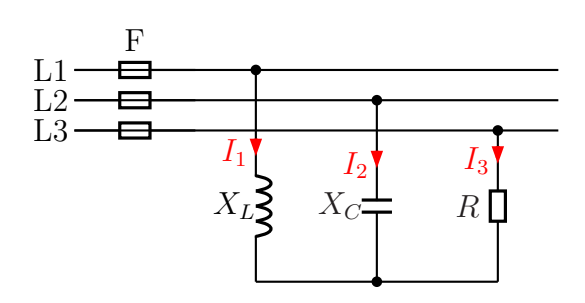

#### <span id="page-47-1"></span>3.6.6 Aufgabe 6

Die Ströme in nebenstehende Schaltung können durch ein Lineargleichungssystem beschrieben werden. Stellen Sie das Gleichungssystem auf und berechnen Sie die Komplexen Ströme  $\underline{\mathrm{I}}_1, \underline{\mathrm{I}}_2$  und  $\underline{\mathrm{I}}_3$ . Bekannt sind die Werte: ≐⊥<sup>,</sup> ≐¦<br>⊦∩.  $R_1 = 1 \text{ k}\Omega; \quad X_{C1} = 3 \text{ k}\Omega$  $R_2 = 2 \text{k}\Omega$ ;  $X_{C2} = 4 \text{k}\Omega$  $X_L = 2 \,\mathrm{k}\Omega;$  $U_1 = j4 \text{ V}; \quad U_2 = 4 \text{ V}$ 

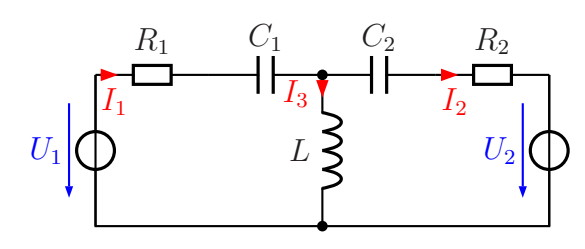

#### <span id="page-47-2"></span>3.6.7 Aufgabe 7

Nebenstehende Schaltung ist an zwei Spannungsquellen  $U_{01}$  und  $U_{02}$  mit einer Spannung von je 60 V angeschlossen. Die Phasenverschiebung zwischen diesen beiden Spannungen beträgt 0°. Berechnen Sie die Komplexen Ströme I<sub>1</sub> bis I<sub>5</sub>.<br>Bekannt sind diese Werte: Bekannt sind diese Werte:

 $R_1 = 6 \Omega$ ;  $R_2 = 3 \Omega$ ;  $R_3 = 10 \Omega$ ;  $X_{C1} = 6 \Omega$   $X_{C2} = 15 \Omega$   $X_{L1} = 12 \Omega$ 

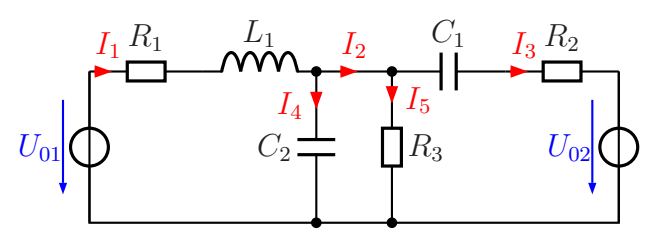

# <span id="page-48-0"></span>4 Kompensation

# <span id="page-48-1"></span>4.1 Berechnung der Kompensation

Manchmal hat man eine Schaltung (beispielsweise eine Industieanlage mit Motoren), die insgesamt einen Scheinwiderstand mit (meist) induktivem oder auch kapazitiven Anteil darstellt. Möchte man diese ans Wechselspannungsnetz anschließen, dann kann es sinnvoll sein, das so zu tun, dass die Schaltung für die Spannungsquelle als reiner Wirkwiderstand erscheint. Industriebetriebe müssen beispielsweise auch für Blindleistung zahlen, wenn sie vom EVU einen günstigem Tarif bekommen möchten. Baut man einen passenden Blindwiderstand – meist einen Kondensator – ein, der den Blindleistungsanteil ausgleicht, so spricht man von **Kompensation**. Die Gesamtschaltung stellt dann einen reinen Wirkwiderstand dar.

Theoretisch sind mehrere Schaltungsmöglichkeiten gegeben, in der Praxis wird jedoch in der Regel immer ein Kondensator parallel zur Last ans Netz – also an die Spannungsquelle – angeschlossen. Dies hat zwei Vorteile:

- Am komplexen Lastwiderstand liegt weiterhin genau die Netzspannung an.
- Die Kapazität ist relativ einfach zu berechnen.

Ein parallelgeschalteter Kondensator kann jedoch andere Probleme verursachen und ist damit manchmal unerwunscht. Beispielsweise wird der Betrieb von Rundsteueranlagen ¨ beeinträchtigt, weil die höherfrequenten Steuersignale durch den Kondensator mehr oder weniger kurzgeschlossen werden.

Aus diesen Grunden und auch, weil ich in diesem Skript die Grundlagen breit darstellen ¨ möchte, werde ich hier an verschiedenartigen Schaltungen die Berechnung einer Kompensation vorstellen.

Es gibt grundsätzlich zwei verschiedene Methoden für die Berechnung. Diese möchte ich nacheinander an der nebenstehenden Beispielschaltung vorführen. Gegeben sind diese Werte:

 $R = 10 \,\text{k}\Omega$ ,  $L = 50 \,\text{H}$ ,  $\omega = 100 \,\text{s}^{-1}$ 

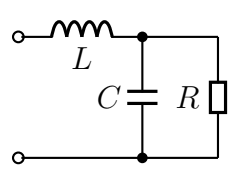

Gesucht ist die Kapazität  $C$  für Kompensation.

Lösung: Der Anfang des Lösungsweges ist für beide Lösungsmethoden gleich. Zunächst muss der induktive Blindwiderstand X  $X_L$  berechnet werden.

$$
\underline{X}_L = j\omega L = j \cdot 100 \,\mathrm{s}^{-1} \cdot 50 \,\mathrm{H} = j5 \,\mathrm{k}\Omega
$$

Anschließend bekommt der kapazitive Blindwiderstand einen Namen. Seinen Betrag nenne ich der Einfachheit halber  $X$ . Damit erhalte ich für dem komplexen kapazitiven Blindwiderstand:

$$
\underline{X}_C = -jX
$$

Nun wird der komplexe Ersatzwiderschaltung der Parallelschaltung  $R \parallel C$  bestimmt. Ich nenne ihn Z  $Z_{RC}$ .

$$
Z_{RC} = \frac{R \cdot X_C}{R + X_C} = \frac{10 k \Omega \cdot (-jX)}{10 k \Omega - jX} = \frac{-j10 k \Omega X}{10 k \Omega - jX}
$$

Zu  $Z_{RC}$  ist L in Reihe geschaltet. Damit kann der komplexe Gesamt-Ersatzwiderstand Z ¯ der Schaltung bestimmt werden.

$$
Z = X_L + Z_{RC} = j5 \,\text{k}\Omega + \frac{-j10 \,\text{k}\Omega X}{10 \,\text{k}\Omega - jX}
$$

Ab hier teilen sich nun die beiden Lösungswege.

#### <span id="page-49-0"></span>4.1.1 Berechnung durch Nullsetzen des Imaginärteils

Die Lösungsidee ist die folgende: Man spaltet  $Z$  auf in seinen Real- und seinen Ima-Eite Essangsratte het die Torgender. Man spartet is dan in seinen Teede und seinen Inne  $X$  aufgelöst werden kann.

Um Z aufspalten zu können muss zunächst der Nenner des Bruches reell werden. Das ein Eutate Handelse Erweitern.<br>Geschieht durch Konjugiert Komplexes Erweitern.

$$
Z = j5 k\Omega + \frac{-j10 k\Omega X}{10 k\Omega - jX}
$$
  
=  $j5 k\Omega + \frac{-j10 k\Omega X \cdot (10 k\Omega - jX)}{(10 k\Omega - jX) \cdot (10 k\Omega - jX)}$   
=  $j5 k\Omega + \frac{-j100 k\Omega^2 X + 10 k\Omega X^2}{100 k\Omega^2 + X^2}$   
=  $j5 k\Omega - j \frac{100 k\Omega^2 X}{100 k\Omega^2 + X^2} + \frac{10 k\Omega X^2}{100 k\Omega^2 + X^2}$   
=  $\frac{10 k\Omega X^2}{100 k\Omega^2 + X^2} + j \left(5 k\Omega - \frac{100 k\Omega^2 X}{100 k\Omega^2 + X^2}\right)$ 

Der erste Bruch stellt den Realteil und der Term in den Klammern hinter dem j den Imaginärzeil von Z dar. Bei Kompensation muss der Imaginärteil Null sein. Deshalb

können wir ihn =0 setzen. Wir erhalten dann eine Quadratische Gleichung, die mit der  $p-q$ -Formel gelöst werden kann.

$$
5 k\Omega - \frac{100 k\Omega^2 X}{100 k\Omega^2 + X^2} = 0
$$
  
\n
$$
500 k\Omega^3 + 5 k\Omega X^2 - 100 k\Omega^2 X = 0
$$
  
\n
$$
100 k\Omega^2 + X^2 - 20 k\Omega X = 0
$$
  
\n
$$
X^2 - 20 k\Omega X + 100 k\Omega^2 = 0
$$
  
\n
$$
X_{1/2} = 10 k\Omega \pm \sqrt{100 k\Omega^2 - 100 k\Omega^2}
$$
  
\n
$$
X = 10 k\Omega
$$

Wenn zusätzlich auch der Ersatzwiderstand Z der Schaltung gesucht wird, dann ist dieser wom zasadznon daen der Zisadzwiedenden green sonarrang gestiene wird, eitentisch mit dem Realteil bei der Zerlegung. Der Imaginärteil ist ja Null.

$$
Z = \frac{10 k\Omega X^2}{100 k\Omega^2 + X^2}
$$
  
= 
$$
\frac{10 k\Omega \cdot (10 k\Omega)^2}{100 k\Omega^2 + (10 k\Omega)^2}
$$
  
= 
$$
\frac{1000 k\Omega^3}{200 k\Omega^2}
$$
  

$$
Z = 5 k\Omega
$$

#### <span id="page-50-0"></span>4.1.2 Berechnung durch Aufspaltung in Komponentengleichungen

An dieser Stelle hatten sich die beiden Lösungswege getrennt:

$$
Z = j5 k\Omega + \frac{-j10 k\Omega X}{10 k\Omega - jX}
$$

Die Idee für den zweiten Lösungsweg ist simpel, aber gleichzeitig doch genial. Weil Z<br>eine roelle Cröße werden sell (der Imaginärteil sell is Null sein) kann man ersetzen: eine reelle Größe werden soll (der Imaginärteil soll ja Null sein) kann man ersetzen:

$$
\mathbf{Z} = Z
$$

Wir erhalten damit:

$$
Z = j5 \,\text{k}\Omega + \frac{-j10 \,\text{k}\Omega X}{10 \,\text{k}\Omega - jX}
$$

Vielleicht muss man genau hinsehen, aber es wurde einfach nur der Unterstrich weggelassen. Das geht nur deshalb, weil  $Z$  eine reelle Größe ist. Man formt nun diese Gleichung in eine Lineare Gleichung um, die dann in eine Realteilgleichung und eine Imaginärteilgleichung aufgespalten werden kann. Das sieht dann etwa so aus:

$$
Z = j5 k\Omega + \frac{-j10 k\Omega X}{10 k\Omega - jX} \qquad | \cdot (10 k\Omega - jX)
$$
  
\n
$$
Z \cdot (10 k\Omega - jX) = j5 k\Omega \cdot (10 k\Omega - jX) - j10 k\Omega X
$$
  
\n
$$
10 k\Omega Z - jXZ = j50 k\Omega^2 - j^2 5 k\Omega X - j10 k\Omega X
$$
  
\n
$$
10 k\Omega Z - jXZ = j50 k\Omega^2 + 5 k\Omega X - j10 k\Omega X
$$

Diese Gleichung kann nun in zwei Gleichungen aufgespalten werden, von denen eine nur die Realteile und die andere nur die Imaginärteile enthält.

$$
\begin{array}{rcl}\n\text{Re:} & 10 \,\text{k}\Omega Z & = & 5 \,\text{k}\Omega X \\
\text{Im:} & -XZ & = & 50 \,\text{k}\Omega^2 - 10 \,\text{k}\Omega X\n\end{array}
$$

Wir haben damit ein Gleichungssystem 2. Ordnung erhalten, zwei Gleichungen mit zwei Variablen. Da es kein Lineargleichungssystem ist, entfallen einige Lösungsverfahren. Das Einsetzungsverfahren lässt sich aber anwenden. Dazu kann man beispielsweise die Realteilgleichung nach Z umstellen und das Ergebnis in die Imaginärteilgleichung einsetzen.

$$
10 k\Omega Z = 5 k\Omega X \quad |: 10 k\Omega
$$

$$
Z = \frac{X}{2}
$$

Eingesetzt in die Imaginärteilgleichung:

$$
-XZ = 50 k\Omega^2 - 10 k\Omega X
$$
  
\n
$$
-X \cdot \frac{X}{2} = 50 k\Omega^2 - 10 k\Omega X \qquad |\cdot 2
$$
  
\n
$$
-X^2 = 100 k\Omega^2 - 20 k\Omega X \qquad |\cdot X^2
$$
  
\n
$$
0 = X^2 - 20 k\Omega X + 100 k\Omega^2
$$
  
\n
$$
X_{1/2} = 10 k\Omega \pm \sqrt{100 k\Omega^2 - 100 k\Omega^2}
$$
  
\n
$$
X = 10 k\Omega
$$

Zur Bestimmung von  $Z$  wird der gefundene Wert für  $X$  in die umgestellte Realteilgleichung eingesetzt.

$$
Z = \frac{X}{2} = \frac{10\,\text{k}\Omega}{2} = 5\,\text{k}\Omega
$$

Die Ergebnisse sind naturlich identisch mit dem aus dem ersten Verfahren. Welches ¨ Verfahren einfacher ist, mag jeder für sich selbst entscheiden.

# <span id="page-52-0"></span>4.2 Übungsaufgaben zur Kompensation

Musterlösungen zu den Übungsfragen sind hier zu finden:

<http://www.dk4ek.de/lib/exe/fetch.php/wechsell.pdf>

### <span id="page-52-1"></span>4.2.1 Aufgabe 1

Gegeben ist nebenstehende Schaltung. Bestimmen Sie den Widerstand  $R_2$  so, dass der Gesamtwiderstand Z der Schaltung reell wird! Folgende Werte sind be-¯ kannt:

 $X_C = 2\Omega$   $X_L = 8\Omega$   $R_1 = 4\Omega$ 

Wie groß wird damit der Ersatzwiderstand Z der Schaltung?

# <span id="page-52-2"></span>4.2.2 Aufgabe 2

Gegeben ist nebenstehende Schaltung. Bestimmen Sie den Widerstand  $X_{C2}$  so, dass der Gesamtwiderstand Z<br>reell wirdl Bekannt sind die Werte: der Schaltung reell wird! Bekannt sind die Werte:

 $X_{C1} = 50 \Omega$   $X_L = 12, 5 \Omega$   $R_1 = 20 \Omega$ . Wie groß wird damit der Ersatzwiderstand Z der Schaltung?

# <span id="page-52-3"></span>4.2.3 Aufgabe 3

Gegeben ist nebenstehende Schaltung. Bestimmen Sie die Widerstände  $X_{L1}$  und  $X_C$  so, dass der Gesamtwiderstand Z<br>Schaltung gloich 10.0 roll wird der Schaltung gleich  $10 \Omega$  reell wird!

Bekannt sind die Werte  $X_{L2} = 8 \Omega$  und  $R = 16 \Omega$ .

# <span id="page-52-4"></span>4.2.4 Aufgabe 4

Gegeben ist nebenstehende Schaltung. Bestimmen Sie die Kapazität  $C_2$  so, dass bei einer Kreisfrequenz von  $\omega = 1000 \,\mathrm{s}^{-1}$  der Ersatzwiderstand  $Z$  der Schaltung rein reell wird! Bekannt sind folgende Werte: folgende Werte:

 $L_1 = 4$  H  $L_2 = 25$  H  $R = 50$  kΩ  $C_1 = 200$  nF Wie groß wird damit der Ersatzwiderstand  $Z$ ?

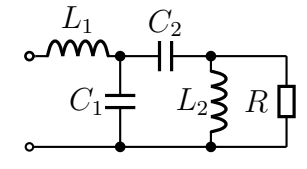

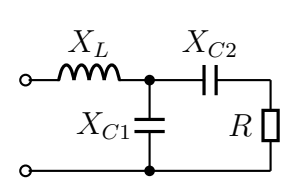

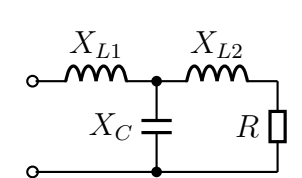

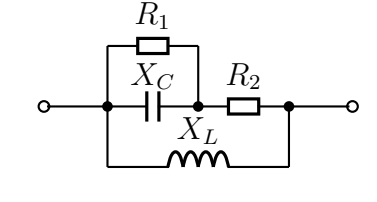

### <span id="page-53-0"></span>4.2.5 Aufgabe 5

Gegeben ist nebenstehende Schaltung. Bestimmen Sie den Widerstand R so, dass die gesamte Schaltung einen rein reellen Ersatzwiderstand hat! Berechnen Sie auch, wie groß dieser Ersatzwiderstand dann wird!

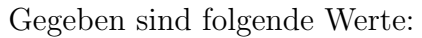

 $X_{L1} = 30 \Omega$   $X_{L2} = 36 \Omega$   $X_{C1} = 300 \Omega$   $X_{C2} = 45 \Omega$ 

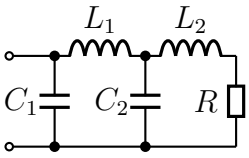